# МИНИСТЕРСТВО ОБРАЗОВАНИЯ И НАУКИ РОССИЙСКОЙ ФЕДЕРАЦИИ ФЕДЕРАЛЬНОЕ ГОСУДАРСТВЕННОЕ БЮДЖЕТНОЕ ОБРАЗОВАТЕЛЬНОЕ УЧРЕЖДЕНИЕ ВЫСШЕГО ОБРАЗОВАНИЯ

Ивановский государственный политехнический университет

## РАСЧЕТ ДВИГАТЕЛЯ ВНУТРЕННЕГО СГОРАНИЯ

## Методические указания к курсовому проекту по дисциплине «Автомобильные двигатели»

Иваново 2014

Составитель: В.А. Масленников

УДК 621.431(076)

Расчет двигателя внутреннего сгорания: Методические указания к курсовому проекту по дисциплине «Автомобильные двигатели» / ИВГПУ; Сост.: В.А. Масленников – Иваново, 2014. –71с.

Изложены методики и примеры теплового, кинематического и динамического расчетов поршневых двигателей внутреннего сгорания, а также жидкостных и воздушных систем охлаждения.

Предназначены для студентов, обучающихся по специальности «Автомобили и автомобильное хозяйство».

## СОДЕРЖАНИЕ

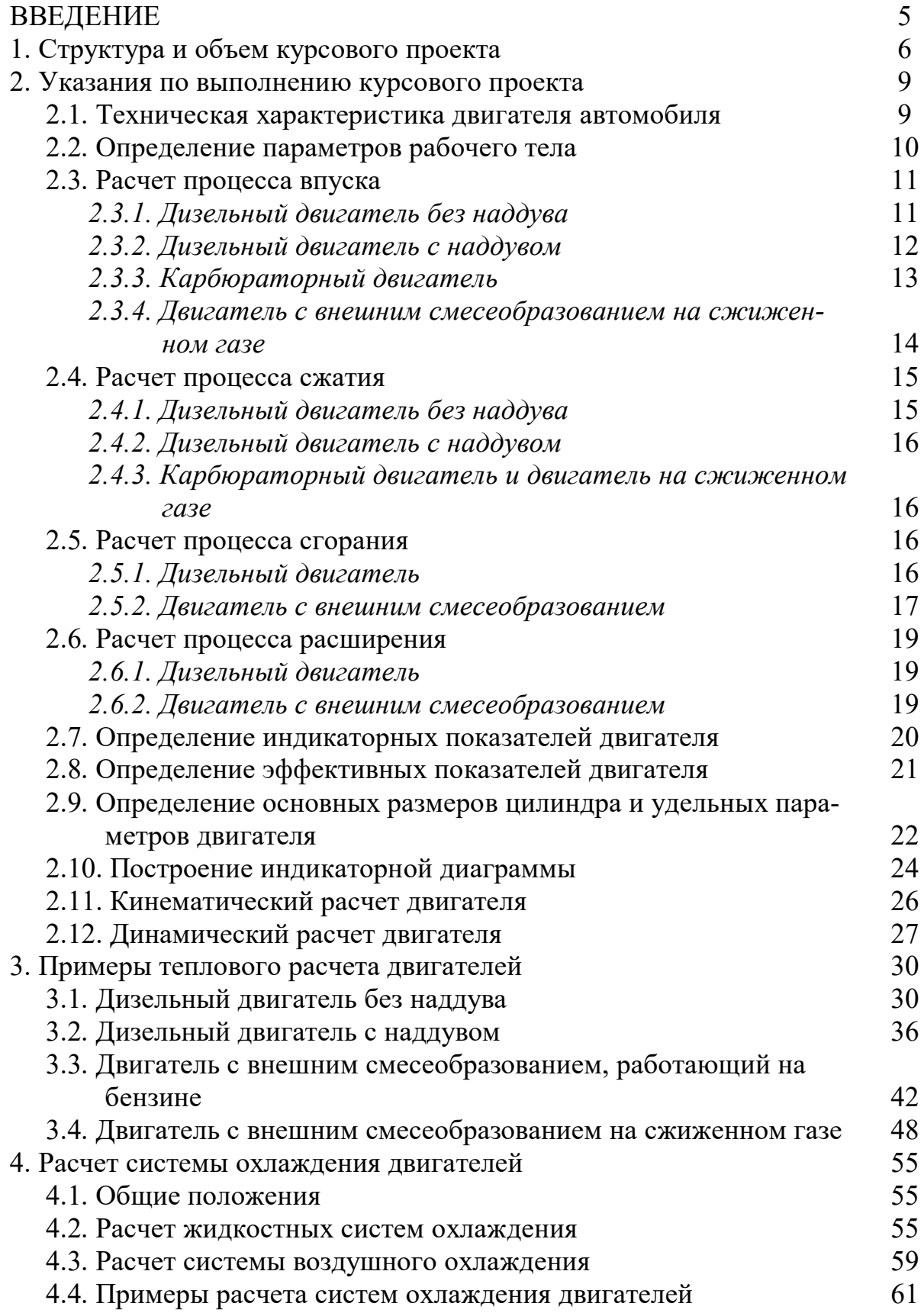

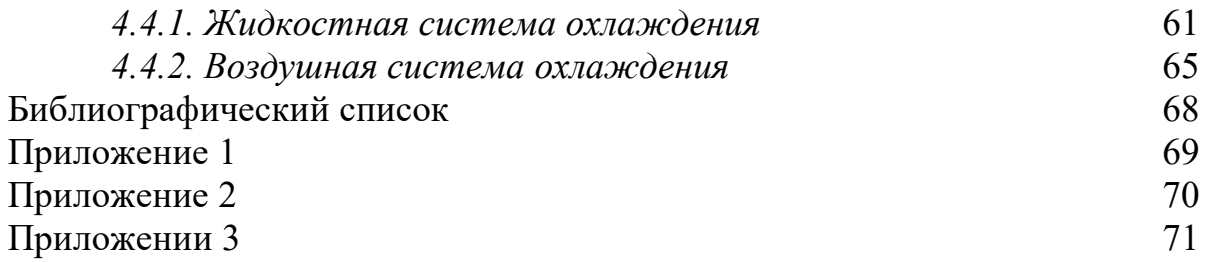

#### **ВВЕДЕНИЕ**

Двигатель является важнейшей составной частью автомобиля. Его работа в определяющей мере влияет на эксплуатационные и техникоэкономические показатели транспортных средств. В этой связи приобретение глубоких и всесторонних знаний о процессах, происходящих в двигателях, является одной из важнейших задач будущих инженеров, избравших в качестве сферы применения своих сил проектирование, производственную или техническую эксплуатацию автомобилей.

Целью данных методических указаний является оказание помощи студентам в изучении ими раздела «Теория и расчет двигателей внутреннего сгорания», являющегося наиболее сложным в курсе дисциплины «Автомобильные двигатели».

В брошюре изложены общие требования к выполнению курсового проекта по указанной дисциплине, частные методики теплового, кинематического и динамического расчетов существующих типов поршневых двигателей внутреннего сгорания, используемых в конструкциях современных автомобилей, а также примеры их теплового расчета.

#### **1. Структура и объем курсового проекта**

Курсовой проект должен включать расчетно-пояснительную записку номинальным объемом 30 – 35 страниц и графическую часть на трех листах формата А1. При оформлении текста расчетно-пояснительной записки рекомендуется руководствоваться ГОСТ 7.32 - 2001 [1] и ГОСТ 2.105 - 95 [2]. Оформление чертежей должно соответствовать требованиям ЕСКД [3].

Расчетно-пояснительная записка курсового проекта должна включать следующие структурные элементы:

- титульный лист;
- содержание;
- задание;
- основная часть;
- заключение;
- библиографический список;
- приложение.

Графическая часть:

- Лист 1. Индикаторная диаграмма двигателя;
- Лист 2. Графики зависимости перемещения S, скорости W<sub>n</sub> и ускорения *i*<sub>n</sub> поршня в функции угла поворота коленчатого вала;
- Лист 3. Графики зависимости силы инерции Р; общей силы Р, нормальной N и тангенциальной Т сил, а также крутящего момента Мкц в функции угла поворота коленчатого вала.

Титульный лист является первой страницей расчетно-пояснительной записки. На титульном листе приводятся следующие сведения:

- наименование вышестоящей организации;
- наименование ВУЗа и кафедры;
- наименование дисциплины и темы курсового проекта;
- курс, группа, фамилия и инициалы исполнителя;
- ученая степень, ученое звание, фамилия и инициалы руководителя курсового проекта;
- место и дата выполнения проекта.

Титульный лист следует оформлять в соответствие с образцом, приведенным в приложении 1.

Содержание должно включать полный перечень всех структурных элементов расчетно-пояснительной записки курсового проекта с сохранением их нумерации и указанием номеров страниц, на которых эти элементы начинаются.

Задание на курсовой проект выдается каждому студенту индивидуально и представляет собой унифицированный бланк, пример оформления которого приведен в приложении 2.

Основная часть расчетно-пояснительной записки должна содержать следующие разделы, подразделы и пункты:

1. Тепловой расчет двигателя

Техническая характеристика двигателя

Определение параметров рабочего тела

Расчетные параметры окружающей среды и остаточных газов

Расчет составляющих рабочего процесса двигателя внутреннего сгорания

*Процесс впуска Процесс сжатия Процесс сгорания Процесс расширения* Расчет индикаторных показателей рабочего цикла двигателя

Расчет эффективных показателей работы двигателя

Определение размеров цилиндра двигателя и удельных показателей его работы

Построение индикаторной диаграммы

2. Кинематический расчет двигателя

3. Динамический расчет двигателя

4. Расчет системы охлаждения двигателя

В заключении приводятся общие выводы по результатам проектирования в объеме поставленных задач.

В состав библиографического списка включают все литературные источники, которые использовались автором в процессе выполнения курсового проекта в порядке ссылок на них в тексте расчетно-пояснительной записки.

Приложение оформляется при необходимости. В него помещают громоздкие таблицы, иллюстрации, справочные материалы и др., приведение которых в тексте расчетно-пояснительной записки недопустимо или нецелесообразно.

#### **2. Указания по выполнению курсового проекта**

Техническая характеристика двигателя автомобиля

Здесь в соответствии с индивидуальным заданием приводится полная техническая характеристика двигателя, предложенного в качестве прототипа и применяемого в нем топлива по следующим показателям:

- модель, тип, количество, расположение и порядок работы цилиндров
- число тактов рабочего процесса
- диаметр и ход поршня
- рабочий объем
- степень сжатия
- номинальная частота вращения, мощность и максимальный крутящий момент
- вид, марка и низшая удельная теплота сгорания топлива, его элементарный состав и молекулярная масса
- коэффициент избытка воздуха и активного тепловыделения
- удельный эффективный расход топлива.

Источниками перечисленной информации являются:

- нормативно-справочная литература заводов-изготовителей автомобилей [4 - 6] и др.
- учебная и справочная литература [7 11]
- данные индивидуального задания.

Техническая характеристика двигателя, заданные показатели его рабочего процесса и справочные данные о топливе должны представляться в форме таблиц.

Определение параметров рабочего тела

Расчет начинают с определения теоретически необходимого количества воздуха, требуемого для полного сгорания компонентов, входящих в состав 1 кг топлива

$$
\ell_0 = \frac{2,67 \cdot C + 8H - 0}{K_v},
$$
\n(1)

- где С, Н, О количество углерода, водорода и кислорода (по массе), содержащееся в 1 кг топлива, кг;
	- $K_v$  коэффициент, учитывающий массовую долю кислорода в составе воздуха,  $K_v=0,232$ .

Количество воздуха в киломолях определяют с учетом его молекулярной массы

$$
L_0 = \frac{\ell_0}{\mu_v},\tag{2}
$$

где  $\mu_v$  – молекулярная масса воздуха,  $\mu_v = 28.96 \text{ кr/kmomb.}$ 

Количество горючей смеси (свежего заряда), которое должно быть подано в цилиндры двигателя, определяют с учетом коэффициента избытка воздуха, молекулярной массы топлива и типа двигателя по формулам:

- для карбюраторного двигателя

$$
\mathbf{M}_1 = \alpha \cdot \mathbf{L}_0 + 1/\mu_\text{r},\tag{3}
$$

- для дизельного двигателя и двигателя на сжиженном газе

$$
\mathbf{M}_1 = \alpha \cdot \mathbf{L}_0,\tag{4}
$$

где - коэффициент избытка воздуха;

 $\mu_{\text{t}}$  – молекулярная масса топлива.

Общее количество продуктов сгорания топлива определяют следующим образом:

- для карбюраторного двигателя

$$
M_2 = 0,792 \cdot \alpha \cdot L_0 + H/2 + C/12, \tag{5}
$$

- для дизельного двигателя

$$
M_2 = 0,792 \cdot \alpha \cdot L_0 + H/2 + C/12 + 0,21(\alpha - 1) \cdot L_0.
$$
 (6)

Расчет процесса впуска

*Дизельный двигатель без наддува*

Для расчета основных параметров процесса впуска дополнительно задаются следующими исходными данными [7]:

- атмосферное давление  $P_0$  и температура окружающего воздуха  $T_0$ ;
- давление  $P_r$  и температура  $T_r$  остаточных газов;
- температура подогрева свежего заряда  $\Delta T$ .

Расчет процесса впуска осуществляют в следующей последовательности.

Определяют массовую плотность свежего заряда  $\rho_{\kappa}$  на впуске

$$
\rho_{\kappa} = P_{\kappa} \cdot 10^6 / (R_{\text{B}} \cdot T_{\kappa}), \qquad (7)
$$

где  $P_{k}$  – давление на впуске в цилиндры двигателя,  $P_{k} = P_{0}$ , мПа;

 $R_B$  – газовая постоянная, для воздуха  $R_B$ =287 Дж/(кг $\cdot$ град);

 $T_{\kappa}$  – температура свежего заряда на впуске,  $T_{\kappa} = T_0$ .

Для определения потерь давления на впуске задаются значениями показателей:

- коэффициента потерь давления ( $\beta^2$ +E $_{\rm BH})$ =3,25-3,50;
- скорости заряда на впуске  $\omega_{\text{BII}}$ =75 м/с.

Величину потерь давления на впуске в двигатель определяют следующим образом

$$
\Delta P_a = (\beta^2 + E_{\text{BH}}) \cdot (\omega_{\text{BH}}^2 \cdot \rho_{\kappa} \cdot 10^{-6})/2, \qquad (8)
$$

Давление в конце впуска определяется как разность давлений на впуске  $P_k$  и потерь давления в процессе впуска  $\Delta P_a$ 

$$
P_a = P_k - \Delta P_a,\tag{9}
$$

Подсчитывают коэффициент остаточных газов по формуле

$$
\gamma_{\rm r} = (T_{\rm k} + \Delta T) \cdot P_{\rm r} / [T_{\rm r} \cdot (E \cdot P_{\rm a} - P_{\rm r}), \qquad (10)
$$

где  $P_r$  – давление остаточных газов, мПа;

Е – степень сжатия.

Давление остаточных газов  $P_r$  подсчитывают следующим образом

$$
P_r=1,1\cdot P_k,\tag{11}
$$

Температуру свежего заряда в конце впуска  $T_a$  определяют по формуле

$$
T_a = (T_{\kappa} + \Delta T + \gamma_{\rm r} \cdot T_{\rm r})/(1 + \gamma_{\rm r}), \qquad (12)
$$

Коэффициент наполнения цилиндров свежим зарядом

$$
\eta_{\rm v} = \mathcal{T}_{\rm k} (\mathbf{E} \cdot \mathbf{P}_{\rm a} - \mathbf{P}_{\rm r}) / \left[ (\mathcal{T}_{\rm k} + \Delta \mathcal{T})(\mathbf{E} - 1) \cdot \mathbf{P}_{\rm k} \right]. \tag{13}
$$

*Дизельный двигатель с наддувом*

Для теплового расчета дизельного двигателя с наддувом кроме показателей, характеризующих параметры окружающей среды  $P_0$ ,  $T_0$  и остаточных газов  $P_r$ ,  $T_r$ , принимают дополнительно по справочным данным: давление наддувочного воздуха Р<sub>к</sub>, показатель политропы сжатия воздуха в компрессоре –  $n_k$  и температуру подогрева свежего заряда  $\Delta T$ .

Перед началом процесса впуска определяют температуру наддувочного воздуха (за компрессором)  $T_k$  и давление остаточных газов  $P_r$  по формулам:

$$
T_{k} = T_{0} (P_{k} / P_{0})^{(n_{k} - 1)/n_{k}}, \qquad (14)
$$

$$
P_r = 0,8 \cdot P_{k},\tag{15}
$$

При расчете процесса впуска по формулам (7) - (9) определяют плотность свежего заряда  $\rho_{\kappa}$ , потери давления  $\Delta P_a$  и давление в конце впуска  $P_a$ .

Коэффициент остаточных газов для дизельных двигателей с наддувом определяют по формуле

$$
\gamma_{\rm r} = \left[ \left( \mathbf{T}_{\rm \kappa} + \Delta \mathbf{T} \right) / \mathbf{T}_{\rm r} \right] \cdot \left[ \mathbf{P}_{\rm r} / (\mathbf{E} \cdot \mathbf{P}_{\rm a} - \mathbf{P}_{\rm r}) \right]. \tag{16}
$$

Температуру свежего заряда в конце впуска и коэффициент наполнения цилиндров подсчитывают по формулам (12) и (13).

#### *Карбюраторный двигатель*

Для расчета процесса впуска двигателя с внешним смесеобразованием, работающего на бензино-воздушной смеси, используют исходные данные, перечисленные в п. 2.3.1. Массовую плотность свежего заряда на впуске  $\rho_{\text{\tiny K}}$ , коэффициент потерь давления ( $\beta^2+{\rm E}_{\rm BH}$ ), скорость заряда на впуске  $\omega_{\text{BH}}$ , потери давления на впуске -  $\Delta P_a$  и давление в конце впуска  $P_a$ вычисляют также, как и для дизельных двигателей по формулам  $(7) - (9)$ .

Коэффициент остаточных газов  $\gamma_r$  определяют по формуле (16). Температуру свежего заряда в конце впуска Т<sup>а</sup> и коэффициент наполнения цилиндров  $\eta_v$  подсчитывают с использованием выражений (12) и (13).

*Двигатель с внешним смесеобразованием на сжиженном газе*

Для определения параметров рабочего тела и расчета процесса впуска двигателя, работающего на сжиженном газе задаются:

- низшей удельной теплотой сгорания топлива  $Q_{\rm H}$ ;
- средним элементарным составом топлива, т.е. наличием в нем компонентов  $C_3H_8$  и  $C_4H_{10}$  в процентах;
- коэффициентом избытка воздуха из интервала  $\alpha=1,1-1,3$ .

Расчет ведут для условий сгорания 1 кмоля газа.

Теоретически необходимое количество воздуха для сгорания 1 кмоля топлива определяют по формуле

$$
L_0^1 = \frac{1}{0.21} \cdot \Sigma(n + m/4 - r/2) \cdot C_n H_m O_r, \qquad (17)
$$

где  $C_n$ ,  $H_m$ ,  $O_r$  – объемная доля горючего компонента в составе топлива.

Количество свежего заряда (горючей смеси), подаваемое в цилиндры двигателя, определяют по формуле (4).

Содержание продуктов сгорания 1 кмоля топлива определяется следующим образом:

- двуокиси углерода

$$
M_{\text{CO}_2} = \sum n(C_n \cdot H_m \cdot O_r), \qquad (18)
$$

- водяного пара

$$
M_{H_2O} = 0, 5 \cdot \sum m(C_n \cdot H_m \cdot O_r), \qquad (19)
$$

азота

$$
M_{N_2} = 0.79 \cdot \alpha \cdot L_0, \qquad (20)
$$

- избыточного кислорода

$$
M_{O_2} = 0,21(1 - \alpha) \cdot L_0. \tag{21}
$$

Количество молей продуктов сгорания определяют суммированием

$$
M_2 = M_{CO_2} + M_{H_2O} + M_{N_2} + M_{O_2}. \qquad (22)
$$

Для расчета процесса впуска исходными данными так же, как и для карбюраторного двигателя, являются:

- параметры окружающей среды  $P_0$ ,  $T_0$ ;
- параметры свежего заряда на впуске  $P_k = P_0$ ,  $T_k = T_0$ ;
- давление и температура остаточных газов  $P_r, T_r;$
- температура подогрева свежего заряда  $\Delta T$ .

Расчет процесса впуска двигателя, работающего на сжиженном газе, производят по формулам  $(7) - (13)$ .

Расчет процесса сжатия

*Дизельный двигатель без наддува*

Перед началом расчета задаются следующими исходными данными:

- показателем политропы сжатия n<sub>1</sub>;
- степенью сжатия Е (по прототипу).

При расчете процесса сжатия определяют:

- давление в конце такта сжатия

$$
P_c = P_a \cdot E^{n_1}, \qquad (23)
$$

- температуру в конце сжатия

$$
T_c = T_a \cdot E^{n_1 - 1},\tag{24}
$$

- среднюю молярную теплоемкость заряда (воздуха) в конце сжатия без учета влияния остаточных газов

$$
\mu C_{\rm vc} = 20,16 + 1,74 \cdot 10^{-3} \cdot T_{\rm c},\tag{25}
$$

- число молей остаточных газов

$$
M_r = \alpha \cdot \gamma_r \cdot L_0, \qquad (26)
$$

- число молей газов в конце сжатия до начала процесса сгорания

$$
M_c = M_1 + M_r. \tag{27}
$$

*Дизельный двигатель с наддувом*

Расчет процесса сжатия дизельного двигателя с наддувом осуществляется также, как и двигателя без наддува с использованием выражений  $(23) - (27)$ .

#### *Карбюраторный двигатель и двигатель на сжиженном газе*

Процесс сжатия в двигателях с внешним смесеобразованием с точки зрения термодинамики ничем не отличается от аналогичного процесса в дизелях, поэтому его расчет проводят с использованием формул (23) – (27).

Расчет процесса сгорания

#### *Дизельный двигатель*

Расчет процесса сгорания в двигателях с внутренним смесеобразованием (с наддувом и без наддува) осуществляется одинаково в следующей последовательности:

- определяют среднюю молярную теплоемкость продуктов сгорания жидкого топлива при постоянном давлении

$$
\mu c_{\rho z} = [20, 2 + (0.92/\alpha)] + [15, 5 + (13, 8/\alpha)] \cdot 10^{-4} \cdot T_z + 8,314, \quad (28)
$$

число молей газов после сгорания

$$
M_z = M_2 + M_r, \qquad (29)
$$

определяют расчетный коэффициент молекулярного изменения рабочей смеси

$$
\beta = M_z / M_c, \qquad (30)
$$

задаваясь значением коэффициента использования теплоты  $E_T$ , вычисляют количество теплоты, передаваемой газом при сгорании 1 кг топлива

$$
Q = E_{\tau} \cdot Q_{H}, \qquad (31)
$$

принимая значение степени повышения давления λ, определяют температуру газов в конце сгорания из уравнения

$$
\beta \cdot \mu c_{\rho z} T_z = E_{\tau} \cdot Q_H / [\alpha \cdot L_0 \cdot (1 + \gamma_r)] + T_c \cdot (\mu c_{\nu c} + 8,314 \cdot \lambda), \tag{32}
$$

вычисляют давление газов в конце сгорания р<sub>z</sub> и степень предварительного расширения р:

$$
p_z = p_c \cdot \lambda, \qquad (33)
$$

$$
\rho = \beta \cdot T_z / (\lambda \cdot T_c). \tag{34}
$$

#### Двигатель с внешним смесеобразованием

Расчет процесса сгорания в карбюраторном двигателе и в двигателе, работающем на сжиженном газе, осуществляется в следующей последовательности:

определяют среднюю молярную теплоемкость продуктов сгорания при постоянном объеме:

для бензинового двигателя (при  $\alpha$ <1)

$$
\mu c_{vz} = (18, 4 + 2, 6 \cdot \alpha) + (15, 5 + 13, 8 \cdot \alpha) \cdot 10^{-4} \cdot T_z,
$$
\n(35)

для двигателя на сжиженном газе (при α>1)

$$
\mu c_{vz} = (20, 2 + 0, 92/\alpha) + (15, 5 + 13, 8/\alpha) \cdot 10^{-4} \cdot T_z,
$$
 (36)

- по формулам (29) и (30) вычисляют число молей газов после сгорания М<sub>z</sub> и расчетный коэффициент молекулярного изменения рабочей сме- $CH B$ ;
- для двигателей, работающих на бензине, определяют количество теплоты, теряемое вследствие химической неполноты сгорания

$$
\Delta Q_{\rm H} = 119950(1 - \alpha) \cdot L_0, \qquad (37)
$$

задаваясь коэффициентом использования теплоты Е, определяют количество теплоты, передаваемой газам при сгорании 1 кг топлива

$$
Q = E_{\rm T}(Q_{\rm H} - \Delta Q_{\rm H}), \qquad (38)
$$

температуру в конце сгорания определяют из уравнения сгорания по формулам:

для бензинового двигателя (при  $\alpha$ <1)

$$
\beta \mu c_{vz} \cdot T_z = \frac{E_r (Q_H - \Delta Q_H)}{\alpha \cdot L_0 \cdot (1 + \gamma_r)} + \mu c_{vz} \cdot T_c,
$$
\n(39)

для двигателя на сжиженном газе (при  $\alpha$ >1)

$$
\beta \mu c_{vz} \cdot T_z = \frac{22.4 \cdot E_r \cdot Q_H}{\alpha \cdot L_0 (1 + \gamma_r)} + \mu c_{vz} \cdot T_c,
$$
\n(40)

определяют максимальное теоретическое давление в конце сгорания

$$
P_z = P_c \cdot \beta \cdot T_z / T_c, \qquad (41)
$$

вычисляют максимальное действительное давление в конце сгорания Р<sub>та</sub> и степень повышения давления по формулам:

$$
\mathbf{P}_{\mathbf{z}\mathbf{a}} = 0,85 \cdot \mathbf{P}_{\mathbf{z}},\tag{42}
$$

$$
\lambda = P_z / P_c. \tag{43}
$$

Расчет процесса расширения

*Дизельный двигатель*

Расчет процесса расширения в двигателях с внутренним смесеобразованием осуществляется в следующей последовательности:

- определяют степень последующего расширения

$$
\delta = E/\rho, \qquad (44)
$$

- задаваясь характерным для данного типа двигателя значением показателя политропы расширения n<sub>2</sub>, определяют давление Р<sub>в</sub> и температуру Т<sub>в</sub> в точке b индикаторной диаграммы:

$$
P_{\rm a} = P_{\rm z}/\delta^{n_2},\tag{45}
$$

$$
T_{\scriptscriptstyle B} = T_{\scriptscriptstyle Z}/\delta^{n_2-1},\tag{46}
$$

- осуществляют проверку правильности принятой ранее температуры остаточных газов T<sub>r</sub>

$$
T_r = T_{\rm B} / \sqrt[3]{P_{\rm B} / P_r} \,. \tag{47}
$$

Расчет считается выполненным правильно, если значение  $T_r$ , вычисленное по формуле (47), не отличается от принятого ранее более чем на  $5\%$ .

#### *Двигатель с внешним смесеобразованием*

Расчет процесса расширения для карбюраторных бензиновых двигателей и двигателей, работающих на сжиженном газе осуществляют в одинаковой последовательности:

задаваясь значением показателя политропы расширения n<sub>2</sub>, определяют давление  $P_B$  и температуру  $T_B$  в точке b индикаторной диаграммы:

$$
P_{B} = P_{z} / E^{n_{2}}, \qquad (48)
$$

$$
T_{\rm a} = T_{\rm z} / E^{n_2 - 1},\tag{49}
$$

- по формуле (47) вычисляют расчетное значение температуры остаточных газов  $T_r$  и сравнивают его с ранее принятым значением. Расчет считается выполненным правильно при условии, что расчетное значение температуры остаточных газов не отличается от принятого более чем на 5%.

Определение индикаторных показателей двигателя

Индикаторными называют показатели, которые характеризуют работу газов внутри цилиндра двигателя. К ним относят: среднее индикаторное давление, индикаторный коэффициент полезного действия (К.П.Д.), индикаторный удельный расход топлива и др. Для всех типов двигателей указанные показатели вычисляют в следующем порядке:

- определяют среднее индикаторное давление цикла для нескругленной индикаторной диаграммы:

для двигателей с внутренним смесеобразованием

$$
P_i^1 = P_c / (E - 1) \cdot \left[ \lambda \cdot (\rho - 1) + \frac{\lambda \cdot \rho}{n_2 - 1} \cdot \left( 1 - \frac{1}{\delta^{n_2 - 1}} \right) - \frac{1}{n_1 - 1} \cdot \left( 1 - \frac{1}{E^{n_1 - 1}} \right) \right], \quad (50)
$$

для двигателей с внешним смесеобразованием

$$
P_i^1 = P_c / (E - 1) \cdot \left[ \frac{\lambda}{n_2 - 1} \cdot \left( 1 - \frac{1}{E^{n_2 - 1}} \right) - \frac{1}{n_1 - 1} \cdot \left( 1 - \frac{1}{E^{n_1 - 1}} \right) \right],
$$
 (51)

- задаваясь значением коэффициента полноты индикаторной диаграммы у, определяют среднее индикаторное давление цикла для скругленной индикаторной диаграммы

$$
P_i = P_i^1 \cdot \nu, \tag{52}
$$

- вычисляют индикаторный К.П.Д.:

для дизельных и карбюраторных бензиновых двигателей

$$
\eta_{i} = P_{i} \cdot \alpha \cdot \ell_{0} / (Q_{H} \cdot \rho_{\kappa} \cdot \eta_{v}), \qquad (53)
$$

для двигателей, работающих на сжиженном газе

$$
\eta_{i} = 371.15 \cdot M_{1} \cdot T_{k} \cdot P_{i} / (Q_{H} \cdot \rho_{k} \cdot \eta_{v}), \qquad (54)
$$

- определяют индикаторный удельный расход топлива

$$
g_i = 3.6 \cdot 10^3 / (Q_H \cdot \eta_i), \tag{55}
$$

Определение эффективных показателей двигателя

К эффективным показателям двигателя относят: среднее эффективное давление, механический и эффективный К.П.Д., эффективный удельный расход топлива и др. Эти показатели для двигателей всех типов определяют в следующей последовательности:

- принимая по прототипу ход поршня S, вычисляют его среднюю скорость

$$
W_{cp} = \frac{S \cdot n_{H}}{3 \cdot 10^{4}},
$$
\n(56)

где S – ход поршня двигателя, мм;

n<sub>H</sub> – номинальная частота вращения коленчатого вала двигателя, мин $^{\text{-}1}.$ 

- вычисляют среднее давление механических потерь

$$
P_{M.I.} = a + B \cdot W_{cp},\tag{57}
$$

где а, в - коэффициенты зависимости среднего давления механических потерь в функции средней скорости поршня: для двигателей с внутренним смесеобразованием – а=0,105 МПа, в=0,012 МПа/(м/с), для двигателей с внешним смесеобразованием – а=0,04 МПа, в=0,0135 МПа/(м/с);

- определяют среднее эффективное давление

$$
\mathbf{P}_{\mathbf{e}} = \mathbf{P}_{\mathbf{i}} - \mathbf{P}_{\mathbf{M}.\mathbf{n}}\,,\tag{58}
$$

вычисляют механический  $\eta_w$  и эффективный  $\eta_e$  К.П.Д. двигателя:

$$
\eta_{\scriptscriptstyle M} = P_{\rm e}/P_{\rm i},\tag{59}
$$

$$
\eta_{\rm e} = \eta_{\rm i} \cdot \eta_{\rm m},\tag{60}
$$

- определяют эффективный удельный расход топлива

$$
g_e = 3.6 \cdot 10^3 / (Q_H \cdot \eta_e). \tag{61}
$$

## Определение основных размеров цилиндра и удельных параметров двигателя

Расчетом определяют: диаметр цилиндра, ход и площадь поршня, литраж двигателя, номинальную эффективную и литровую мощность, эффективный крутящий момент и др. показатели. Для всех типов двигателей они определяются в следующей последовательности:

- вычисляют литраж двигателя

$$
V_{n} = 30 \cdot \tau_{n} \cdot N_{e} / (P_{e} \cdot n), \qquad (62)
$$

где  $\tau_{\pi}$  – коэффициент тактности двигателя.

- определяют рабочий объем цилиндра

$$
V_h = V_{\pi}/i, \tag{63}
$$

где i – число цилиндров.

задаваясь величиной отношения хода поршня S к диаметру цилиндра  $\pi$  ( $\beta$ =S/ $\pi$ ), уточняют эти параметры по формулам:

$$
\Pi = 100 \sqrt[3]{\frac{4 \cdot V_{\text{h}}}{\pi \cdot \beta}},\tag{64}
$$

$$
S = \beta \cdot \Pi, \tag{65}
$$

определяют площадь поршня

$$
\text{Fn} = \pi \cdot \text{A}^2 / 4, \tag{66}
$$

вычисляют среднюю фактическую скорость поршня W<sub>ср.ф.</sub> и ее отличие от принятой ранее  $\Delta$  по формулам:

$$
W_{cp.\Phi} = S \cdot n / (3 \cdot 10^4), \qquad (67)
$$

$$
\Delta = \frac{W_{cp.} - W_{cp.\Phi}}{W_{cp}} \cdot 100. \tag{68}
$$

Значение отклонения  $\Delta$  не должно превышать 5%,

определяют эффективную мощность и эффективный крутящий мо- $\omega_{\rm{max}}$ мент двигателя:

$$
N_e = P_e \cdot V_h \cdot n \cdot i / (30 \cdot \tau_{AB}), \qquad (69)
$$

$$
M_{\text{ke}} = 9550 \cdot N_{\text{e}} / n_{\text{H}},\tag{70}
$$

вычисляют часовой расход топлива

$$
G_r = N_e \cdot g_e, \qquad (71)
$$

определяют удельную литровую  $N_{\pi}$  и удельную поршневую  $N_{n}$  мощности:

$$
N_{\rm n} = N_{\rm e}/V_{\rm n},\tag{72}
$$

$$
N_n = 4N_e / (i \cdot \pi \cdot \Pi^2), \qquad (73)
$$

принимая по прототипу массу сухого (незаправленного) двигателя без  $\mathbf{r}$ дополнительного оборудования, вычисляют его литровую  $g_{\text{m}}$  и удельную g<sub>N</sub> массу:

$$
g_{n} = G_{\text{c}yx} / (V_{h} \cdot i), \qquad (74)
$$

$$
g_N = G_{\text{cvx}} / N_{\text{eff}},\tag{75}
$$

где N<sub>eн</sub> - эффективная номинальная мощность двигателя.

Построение индикаторной диаграммы

Индикаторную диаграмму поршневого двигателя строят для номинального режима работы двигателя по результатам его теплового расчета. Для этого используют графический или аналитический методы. Аналитический метод является более точным, поэтому его используют наиболее широко.

Индикаторную диаграмму строят в координатах: давление газов  $P_r$  угол поворота кривошипа  $\varphi$  и давления газов  $P_r - x$ од поршня  $S_x$ . Для ее построения используют полученные в результате теплового расчета значения давлений в характерных точках диаграммы:

- в начале сжатия Р<sub>а</sub>:
- в конце сжатия  $P_c$ ;
- в конце сгорания  $P_z$ ;
- в конце выпуска газов  $P_{\rm B}$ ;

а также показатели политроп:

- сжатия n<sub>1</sub>;
- расширения n<sub>2</sub>;
- степень сжатия Е, степень предварительного  $\rho$  и последующего  $\delta$ расширений.

Для построения индикаторной диаграммы необходимо определить ординаты промежуточных точек политроп сжатия и расширения, расчет которых осуществляется в следующей последовательности:

задаваясь текущими значениями угла поворота кривошипа ф в пределах от 0 до  $360^{\circ}$  с интервалом  $10^{\circ}$ , последовательно вычисляют безразмерное перемещение поршня

$$
\overline{S}_x = (1 - \cos\varphi) + \frac{\lambda}{4} \cdot (1 - \cos 2\varphi), \tag{76}
$$

- где  $\lambda$  отношение радиуса кривошипа к длине шатуна.
- определяют относительное значение высоты камеры сгорания в конце процесса сгорания

$$
h_c = \frac{2}{E - 1},\tag{77}
$$

при каждом значении безразмерного перемещения поршня вычисляют текущее значение степени сжатия

$$
E_x = \frac{2 + h_c}{\overline{S}_x + h_c},\tag{78}
$$

определяют текущие значения абсолютного давления на участке сжатия индикаторной диаграммы

$$
P_{cx} = P_a \cdot E_x^{n_1} = P_a \cdot \left[ \frac{2 + h_c}{\overline{S}_x + h_c} \right]^{n_1},\tag{79}
$$

вычисляют текущее значение степени последующего расширения

$$
\delta_{x} = \frac{S_{x} + h_{c}}{\rho \cdot h_{c}},
$$
\n(80)

подсчитывают текущее значение абсолютного давления на участке расширения индикаторной диаграммы по формулам: для дизельных двигателей

$$
P_{\text{ax}} = P_z / \delta_x^{n_2} = P_z \cdot \left(\frac{\rho \cdot h_c}{\overline{S}_x + h_c}\right)^{n_2},\tag{81}
$$

для карбюраторных и газовых

$$
P_{\rm sx} = P_{\rm z} / E_{\rm x}^{n_2} = P_{\rm z} \cdot \left( \frac{\overline{S}_{\rm x} + h_{\rm c}}{2 + h_{\rm c}} \right)^{n_2} . \tag{82}
$$

Результаты полученных расчетов представляют в виде таблицы, форма которой приведена в приложении 3.

По полученным ординатам промежуточных точек политроп сжатия и расширения строят индикаторную диаграмму.

#### Кинематический расчет двигателя

Основная задача кинематического расчета заключается в определении закона движения поршня, т.е. его перемещения S, скорости W<sub>n</sub> и ускорения  $j_n$ , а также угла отклонения шатуна  $\beta_m$  в функции угла поворота кривошипа ф. При расчете указанных параметров движения поршня и шатуна угловую скорость кривошипа (коленчатого вала двигателя) принимают постоянной и равной номинальной, т.е.  $\omega = \omega_H$ . Расчеты производят в следующей последовательности:

принимая по результатам теплового расчета двигателя величину хода поршня S, определяют радиус кривошипа R

$$
R = S/2, \tag{83}
$$

задаваясь по прототипу величиной  $\lambda$ , определяют длину шатуна

$$
L_{\rm m} = R / \lambda, \qquad (84)
$$

задаваясь последовательно значениями угла поворота кривошипа в интервале  $\varphi = 0 - 360^0$ , через каждые  $10^0$ , вычисляют значения угла отклонения шатуна  $\beta_{\rm m}$  по формуле

$$
\sin\beta_{\rm m} = \lambda \cdot \sin\varphi \,,\tag{85}
$$

определяют перемещение поршня

$$
S = R \cdot \left[ \left( 1 - \cos \varphi \right) + \frac{\lambda}{4} \cdot \left( 1 - \cos 2\varphi \right) \right],\tag{86}
$$

для каждого угла поворота кривошипа определяют поступательную скорость поршня

$$
W_n = R \cdot \omega(Sin\varphi + \frac{\lambda}{2} \cdot Sin2\varphi), \qquad (87)
$$

ускорение поступательного движения поршня в каждой из расчетных точек вычисляют по формуле

$$
j_{n} = R\omega^{2}(Cos\varphi + \lambda \cdot Cos2\varphi). \qquad (88)
$$

Результаты определения углов отклонения шатуна  $\beta_{\text{m}}$ , перемещений S, скоростей W<sub>n</sub> и ускорений j<sub>n</sub> поршня представляют в виде таблицы, форма которой приведена в приложении 3.

Динамический расчет двигателя

Сущность динамического расчета двигателя заключается в определедействующих на поршень в процессе его нии сил, возвратнопоступательного движения и крутящего момента, возникающего при этом на кривошипе (коленчатом валу). Расчет производят в следующей последовательности:

- задаваясь последовательно значениями угла поворота кривошипа в интервале  $\varphi = 0 - 360^0$  через каждые  $10^0$ , по индикаторной диаграмме определяют текущее абсолютное значение давления газов в цилиндре  $P_{\text{II}}$
- для каждого значения абсолютного давления газов в цилиндре вычисляют его рабочее Р<sub>гм</sub> (избыточное, манометрическое) давление

$$
P_{\rm rw} = P_{\rm ll} - P_{\rm o},\tag{89}
$$

где Р<sub>о</sub> – атмосферное давление;

задаваясь по результатам теплового расчета значением площади поршня F<sub>n</sub>, для каждой точки определяют силу, действующую на поршень

$$
\mathbf{P}_{\mathbf{r}}^{\mathbf{p}} = \mathbf{P}_{\mathbf{r}\mathbf{M}} \cdot \mathbf{F}_{\mathbf{n}},\tag{90}
$$

- вычисляют общую массу поступательно движущихся поршня и шатуна

$$
mj = m_n + (0, 2...0, 3) \cdot m_{nm}, \qquad (91)
$$

где m<sub>n</sub> – масса поршня двигателя (принимают по прототипу);

 $m_{\text{min}}$  – масса шатуна, приведенная к поршню.

Массу поршня и приведенную массу шатуна расчитывают в зависимости от площади поршня по формулам:

$$
m_{\rm n} = m_{\rm n}^{\rm l} \cdot F_{\rm n},\tag{92}
$$

$$
m_{nm} = m_m^l \cdot F_n, \qquad (93)
$$

где  $\rm m_n^l, m_w^l$  - коэффициенты, устанавливающие зависимости массы поршня и приведенной массы шатуна от площади поршня:  $m_n^{-l}=80$  – 150 кг/м<sup>2</sup>, m<sub>u</sub><sup>1</sup>=150 – 200 кг/м<sup>2</sup>;

- задаваясь по результатам кинематического расчета значениями ускорений поршня j<sub>n</sub>, определяют силу инерции возвратно-поступательно движущихся масс

$$
Pj = -m_j \cdot j_n, \qquad (94)
$$

- определяют общую силу, действующую на поршень

$$
P = P_r^p + P_j, \tag{95}
$$

задаваясь по результатам кинематического расчета значениями угла отклонения шатуна  $\beta_{\text{m}}$  (табл.  $\Pi$ . 3.2), вычисляют его тангенс и величину нормальной силы, прижимающей поршень к стенке цилиндра

$$
N = P \cdot \text{tg} \beta_{m},\tag{96}
$$

- последовательно задаваясь углами поворота кривошипа ф и соответствующими им значениями угла отклонения шатуна  $\beta_{\text{m}}$  (см. табл. П.3.2), вычисляют тангенциальные силы, действующие по касательной к окружности радиуса кривошипа

$$
T = P \cdot \frac{\sin(\varphi + \beta_{\rm m})}{\cos \beta_{\rm m}},
$$
\n(97)

- вычисляют крутящий момент на кривошипе (коленчатом валу двигателя)

$$
M_{\text{KII}} = T \cdot R, \qquad (98)
$$

Результаты динамического расчета двигателя представляют в виде табл. П.3.3.

#### **3. Примеры теплового расчета двигателей**

Дизельный двигатель без наддува

Задание. Выполнить тепловой расчет двигателя  $\mathbb{I}$  – 144 по следующим исходным данным: тип двигателя – четырехтактный, четырехцилиндровый, рядный, однокамерный дизель без наддува. Номинальная мощность двигателя  $N_{\text{eff}}$ =44,12 кВт, номинальная частота вращения коленчатого вала n<sub>H</sub>=2000 мин $^{\text{-1}}$ , степень сжатия E=16,5; коэффициент тактности  $\tau_\text{\tiny A}$ =4; коэф- $\phi$ ициент избытка воздуха  $\alpha$ =1,45. Вид топлива – дизельное марки «Л» по ГОСТ 305-82, низшая теплота сгорания топлива  $Q_H$ =42500 кДж/кг, средний элементарный состав: углерод С=85,7%, водород Н=13,3%, кислород  $O=1\%$ .

Расчет начинают с определения параметров рабочего тела, для чего по формуле (1) вычисляют теоретически необходимое количество воздуха для сгорания 1 кг топлива

$$
\ell_{\circ} = \frac{2,67 \cdot 0,857 + 8 \cdot 0,133 - 0,01}{0,232} = 14,4060 \text{ K.}
$$

Количество воздуха, необходимое для сгорания 1 кг топлива в киломолях определим по формуле (2)

$$
L_{\rm o} = 14,4060/28,96 = 0,4974 \text{ kmol.}
$$

Количество свежего заряда по формуле (4)

$$
M_1=1,45.0,4974=0,7212
$$
 **kmol**

Общее количество продуктов сгорания топлива по формуле (6) составит

$$
M_2 = 0,792 \cdot 1,45 \cdot 0,4974 + 0,133/2 + 0,857/12 + 0,21 \cdot (1,45-1) \cdot 0,4974 = 0,7562
$$

Для расчета процесса впуска зададимся параметрами окружающей среды и остаточных газов. Атмосферное давление  $P_0=0,1$  МПа, температура  $T_0$ =288 К, давление остаточных газов  $P_r$ =1,1 $\cdot P_0$ =1,1 $\cdot 0$ ,1=0,11 МПа, температура остаточных газов  $T_r=800$  К. Температура подогрева свежего заряда на впуске  $\Delta T = 15$  К.

Принимая давление на впуске  $P_k = P_0$  и температуру на впуске  $T_k = T_0$ , по формуле (7) определим массовую плотность свежего заряда

 $\rho_{\rm k}$ =0,1 $\cdot$ 10<sup>6</sup>/(287 $\cdot$ 288)=1,2098 кг/м<sup>3</sup>.

Задаваясь величиной коэффициента потерь давления на впуске  $\beta^2$ + $E_{\text{\tiny BH}}$ =3,25 и скорости заряда на впуске  $\omega_{\text{\tiny BH}}$ =75 м/с, по формуле (8) вычислим потери давления на впуске в двигатель

 $\Delta P_a = 3,25 \cdot (75^2 \cdot 1,2098 \cdot 10^{-6})/2 = 0,0111 \text{ M}$ IIa.

Давление в конце впуска по формуле (9) составит

 $P_a=0.1-0.0111=0.0889$  MIIa.

Определим по формуле (10) коэффициент остаточных газов

 $\gamma_r = (288 + 15) \cdot 0,11 / [800 \cdot (16, 5 \cdot 0,0889 - 0,11)] = 0,0307$ .

Температура свежего заряда в конце впуска по формуле (12)

 $T_a = (288+15+0.0307.800)/(1+0.0307) = 317,8034$  K.

Коэффициент наполнения цилиндров по формуле (13) составит

 $\eta_{\rm v}$ =288(16,5.0,0889-0,11)/[(288+15)(16,5-1) 0,1]=0,8320.

Для расчета процесса сжатия с учетом характерных для данного вида двигателей значений показателя политропы сжатия принимаем  $n_1=1,39$ . Тогда давление и температура в конце такта сжатия по формулам (23) и  $(24)$ :

$$
P_c=0,0889.16,5^{1,39}=4,3773 \text{ M} \text{m}a;
$$
  
T<sub>c</sub>=317,8034.16,5<sup>1,39-1</sup>=948,3883 K.

Средняя молярная теплоемкость свежего заряда в конце сжатия без учета влияния остаточных газов по формуле (25)

 $\mu\rm{c}_{\rm{vc}}$ =20,16+1,74·10<sup>-3</sup>·948,3883=21,8102 кДж/(кмоль·град).

Число молей остаточных газов по формуле (26)

 $M_r = 1,45.0,0307.0,4974=0,0221$  кмоль.

Число молей газов в конце такта сжатия по формуле (27)

Мс=0,7212+0,0221=0,7433 кмоль.

Производим расчет процесса сгорания. Средняя молярная теплоемкость при постоянном давлении продуктов сгорания жидкого топлива по формуле (28) составит

 $\mu c_{\text{pz}} = (20, 2+0, 92/1, 45) + (15, 5+13, 8/1, 45)$ 

 $10^{-4}$  $\cdot$ Т<sub>z</sub>+8,314=29,1485+0,0025 $\cdot$ Т<sub>z</sub> кДж/(кмоль $\cdot$ град).

Число молей газов после сгорания по формуле (29)

 $M_z=0.7562+0.0221=0.7783$  кмоль.

Расчетный коэффициент молекулярного изменения рабочей смеси по формуле (30)

$$
\beta=0,7783/0,7433=1,0451.
$$

Задаваясь значением коэффициента использования теплоты  $E_r = 0.8$ , по формуле (31) вычисляем количество теплоты, передаваемой газам при сгорании 1 кг топлива

$$
Q=0,8.42500=34000 \text{ KJ/K/kt}.
$$

Принимая степень повышения давления  $\lambda = 1,716$ , из уравнения (32) получим

$$
1,0451 \cdot (29,1485 + 0,0025 \cdot T_z) \cdot T_z = \frac{0,8 \cdot 42500}{1,45 \cdot 0,4974 \cdot (1+0,0307)} +
$$
  
+948,3883 \cdot (21,8102 + 8,314 \cdot 1,716) = T<sub>z</sub><sup>2</sup> + 11659,39 \cdot T<sub>z</sub> - 30597994 = 0.  
Peunub nonучehное квадратное уравнение, определим T<sub>z</sub>=2206,680 K.

Давление газов в конце сгорания по формуле (33)

$$
P_{z}
$$
=4,3773·1,716=7,5114 M\Pi a.

Степень предварительного расширения по формуле (34)

 $p=1,0451.2206,68/(1,716.948,3883)=1,4172.$ 

Для расчета процесса расширения зададимся характерным для данного двигателя значением показателя политропы расширения  $n_2=1,25$  и по формуле (44) определим степень последующего расширения

$$
\delta = 16, 5/1, 4172 = 11, 6427.
$$

По формулам (45) и (46) определим давление и температуру в точке b индикаторной диаграммы:

$$
P_B
$$
=7,5114/11,6427<sup>1,25</sup>=0,3493 M\Pia;  
\n $T_B$ =2206,68/11,6427<sup>1,25-1</sup>=1194,611 K.

По формуле (47) проверим правильность принятой ранее для расчетов температуры остаточных газов

$$
T_r = 1194,611/\sqrt[3]{0,3493/0,11} = 817,937 \text{ K}.
$$

Определим ошибку вычисления Т

$$
\Delta = \frac{817,973 - 800}{800} \cdot 100\% = 2,23\%.
$$

Поскольку расчетная относительная ошибка определения температуры не превышает 5%, расчеты выполнены правильно.

Определим индикаторные показатели двигателя. Среднее индикаторное давление по формуле (50) составит

$$
P_i^1 = \frac{4,3773}{16,5-1} \cdot [1,716 \cdot (1,4172 - 1) + \frac{1,716 \cdot 1,4172}{1,25-1} \cdot (1 - \frac{1}{11,6227^{1,25-1}}) - \frac{1}{1,39-1} \cdot (1 - \frac{1}{16,5^{1,39-1}})] = 0,9800 \text{M} \text{ a.}
$$

Приняв коэффициент полноты индикаторной диаграммы  $v=0.92$ , по формуле (52) определим среднее индикаторное давление цикла для скругленной индикаторной диаграммы

$$
P_i = 0.98 \cdot 0.92 = 0.9016 \text{ M} \Pi a.
$$

По формуле (53) определим индикаторный К.П.Д. двигателя

$$
\eta_1=0,9016\cdot 1,45\cdot 14,406/(42,5\cdot 1,2098\cdot 0,832)=0,4402.
$$

Индикаторный удельный расход топлива по формуле (55) составит

$$
g_i=3,6.10^3/(42,5.0,4402)=192,4259
$$
 r/(kBr·y).

Для расчета эффективных показателей двигателя зададимся по прототипу значением хода поршня S=120 мм. В этом случае средняя скорость поршня по формуле (56) составит

$$
W_{cp} = \frac{120 \cdot 2000}{3 \cdot 10^4} = 8 \text{ M/c}.
$$

Среднее давление механических потерь по формуле (57)

 $P_{M,\Pi}$ =0,105+0,012.8=0,201 МПа.

Среднее эффективное давление по формуле (58)

$$
P_e=0,9016-0,2010=0,7006
$$
 M\Pia.

Механический и эффективный К.П.Д. по формулам (59) и (60):

$$
\eta_{\rm M} = 0,7006/0,9016 = 0,7771;
$$
  
\n
$$
\eta_{\rm e} = 0,4402 \cdot 0,7771 = 0,3421.
$$

Эффективный удельный расход топлива по формуле (61) составит

$$
g_e=3.6.10^3/(42.5.0.3421)=247.6056
$$
 r/(kBr·q).

Для расчета основных размеров цилиндра и удельных параметров двигателя по прототипу зададимся величинами: эффективной мощности Ne=44,12 кВт, коэффициента тактности  $\tau_{II}$ =4 и отношения хода поршня к его диаметру  $\beta = S/I = 1, 15$ .

По формуле (62) определим литраж двигателя

$$
V_{\pi} = 30.4.44, 12/(0, 7006.2000) = 3,7785 \text{ J.}
$$

По формуле (63) вычислим рабочий объем цилиндра

$$
V_h=3,7785/4=0,9446
$$
 J.

Диаметр цилиндра и ход поршня уточняем по формулам (64) и (65)

$$
\Pi = 100 \cdot \sqrt[3]{\frac{4 \cdot 0.9446}{3.14 \cdot 1.15}} = 101,52 \text{ mm};
$$
  
S = 101,52 \cdot 1.15 = 116,748 mm.

Площадь поршня по формуле (66) составит

$$
F_n = \frac{3,14 \cdot (101,52)^2}{4} = 8090,453
$$
 nm<sup>2</sup>.

По формулам (67) (68) вычисляем среднюю фактическую скорость поршня и ее отличие от полученной ранее:

$$
W_{cp.\Phi} = \frac{116,748 \cdot 2000}{3 \cdot 10^4} = 7,7832 \text{ m/c};
$$

$$
\Delta = \frac{8 - 7,7832}{8} \cdot 100 = 2,71\%.
$$

Поскольку величина отличия  $\Delta$  не превышает 5%, расчеты выполнены правильно.

По формулам (69) и (70) определим эффективную мощность и эффективный крутящий момент:

$$
N_e = \frac{0,7006 \cdot 0,9446 \cdot 2000 \cdot 4}{30 \cdot 4} = 44,1191 \text{ kBr};
$$

$$
M_{ke} = \frac{9550 \cdot 44,1191}{2000} = 210,6687 \text{ H·m}.
$$

Часовой расход топлива по формуле (71) составит

$$
G_{\rm T} = 44,1191 \cdot 247,6056 = 10924,13 \text{ r}/\text{q} = 10,9241 \text{ kT}/\text{q}.
$$

Удельная литровая и удельная поршневая мощности по формулам (72) и (73):

$$
N_n=44,1191/3,7785=11,6763 \text{ }\kappa\text{Br}/\pi;
$$
  

$$
N_n=4.44,1191/(4.3,14.101,52^2)=1,3633\cdot10^{-3} \text{ }\kappa\text{Br}/\text{mm}^2=13,633 \text{ }\kappa\text{Br}/\text{mm}^2
$$

.

Принимая по прототипу массу сухого (незаправленного) двигателя  $G_{\text{cvx}}$ =375 кг, по формулам (74) и (75) вычисляем его литровую и удельную массу:

$$
g_n=375/(0,9446.4)=99,2483
$$
 kr/ $\pi$ ;  
 $g_N=375/44,1191=8,4997$  kr/kBr.

Дизельный двигатель с наддувом

Задание. Выполнить тепловой расчет двигателя СМД-62 по следующим исходным данным: тип двигателя – четырехтактный, шестицилиндровый, V-образный дизель с турбонаддувом. Номинальная мощность двигателя N<sub>eH</sub>=160 кВт, номинальная частота вращения коленчатого вала n<sub>H</sub>=2100 мин $^{\text{-1}}$ , степень сжатия E=18, коэффициент тактности  $\tau$ д=4, коэффициент избытка воздуха  $\alpha=1,7$ , давление наддувочного воздуха  $\rho_{\kappa}=0,17$ МПа. Вид топлива – дизельное марки «Л» (ГОСТ 305-82), низшая теплота сгорания топлива  $Q<sub>H</sub>=42500$  кДж/кг, средний элементарный состав топлива: С=85,7%, Н=13,3%, О=1%.

Параметры рабочего тела для дизеля с наддувом определяют также как и для двигателя без наддува по формулам (1), (2), (4) и (6).

Теоретически необходимое количество воздуха для сгорания 1 кг топлива

$$
\ell_{\circ} = \frac{2,67 \cdot 0,857 + 8 \cdot 0,133 - 0,01}{0,232} = 14,4060 \text{ K.}
$$

#### Количество воздуха в киломолях

 $L<sub>0</sub>=14,4060/28,96=0,4974.$ 

Количество свежего заряда, поступающего в цилиндры

$$
M_1=1,7.0,4974=0,8456
$$
 **kmol**.

Общее количество продуктов сгорания

 $M_2 = 0.792 \cdot 1.7 \cdot 0.4974 + 0.133 / 2 + 0.857 / 12 + 0.21 \cdot (1.7 - 1) \cdot 0.4974 = 0.8807$  KNO.

Для расчета процесса впуска зададимся параметрами окружающей среды, остаточных газов и наддувочного воздуха. Примем в расчетах: атмосферные условия Р<sub>о</sub>=0,1МПа, Т<sub>о</sub>=288 К, давление наддувочного воздуха  $P_{k}=0,17$  МПа, показатель политропы сжатия воздуха в компрессоре  $n_{k}=1,65$ .

Тогда температура наддувочного воздуха и давление остаточных газов по формулам (14) и (15) составляет:

> $T_{\text{k}}=288(0,17/0,1)^{(1,65-1)/1,65}=354,9562 \text{ K};$  $P_r = 0.8 \cdot 0.17 = 0.136$  MIIa.

Примем для расчета температуру остаточных газов  $T_r=800$  K, температуру подогрева свежего заряда на впуске  $\Delta T=10$  K, газовую постоянную воздуха R<sub>в</sub>=287 Дж/(кг·град), коэффициент потерь давления ( $\beta^2$ +E<sub>вп</sub>)=3,3, скорость заряда на впуске  $\omega_{\text{RT}}=90$  м/с и по формулам (7) – (9) вычислим массовую плотность свежего заряда на впуске  $\rho_{\kappa}$ , потери давления на впуске  $\Delta P_a$  и давление в конце впуска:

> $\rho_{\rm k}$ =0,17·10<sup>6</sup>/(287·354,9562)=1,6687 кг/м<sup>3</sup>;  $\Delta P_a = 3,3.90^2 \cdot 1,6687 \cdot 10^{-6} / 2 = 0,0223 \text{ M}$ Па;  $P_a=0.17-0.0223=0.1477$  MIIa.

Коэффициент остаточных газов по формуле (16)

 $v_r = [(3549562+10)/800] \cdot [0,136/(18.0,1477-0,136)] = 0,0246$ .

Температура свежего заряда в конце впуска Т<sup>а</sup> и коэффициент наполнения цилиндров по формулам (12) и (13):

 $T_a=(354.9562+10+0.0246.800)/(1+0.0246)=375.4013$  K;

 $\eta_{\rm v}$ =354,9562 $\cdot$ (18 $\cdot$ 0,1477 $\cdot$ 0,136)/[(354,9562+10) $\cdot$ (18 $\cdot$ 1) $\cdot$ 0,17]=0,8489.

Для расчета процесса сжатия примем значение показателя политропы сжатия  $n_1=1,35$ . Расчеты проводим по формулам  $(23) - (27)$ .

Давление в конце сжатия по формуле (23)

$$
P_c=0,1477.18^{1,35}=7,3113
$$
 M\Pia.

Температура в конце такта сжатия по формуле (24) составит

 $T_c$ =375,4013·18<sup>1,35-1</sup>=1032,3830 K.

Средняя молярная теплоемкость заряда (воздуха) в конце сжатия без учета влияния остаточных газов по формуле (25)

$$
\mu c_{vc} = 20, 16 + 1, 74 \cdot 10^{-3} \cdot 1032, 383 = 21, 9563 \text{ KJ/K} / (\text{KMOJIs}\cdot\text{FpaJ}).
$$

Число молей остаточных газов по формуле (26)

$$
M_r\!\!=\!\!1,\!7\!\cdot\!0,\!0246\!\cdot\!0,\!4974\!\!=\!\!0,\!0208~\text{кмоль.}
$$

Число молей газов в конце сжатия до начала процесса сгорания

$$
M_c\!\!=\!\!0,\!8456\!\!+\!\!0,\!0208\!\!=\!\!0,\!8664\;{\rm kmolb.}
$$

Расчет процесса сгорания дизелей с наддувом осуществляют также, как и двигателей без наддува по формулам (28) – (34).

Средняя молярная теплоемкость продуктов сгорания жидкого топлива при постоянном давлении по формуле (28)

$$
\mu c_{\rho z}=[20,2+(0,92/1,7)]+[15,5+13,8/1,7]\cdot 10^{-4}\cdot T_{z}+8,314=
$$

$$
=29,0552+0,00236\cdot T_z
$$
 қДж/(кмоль·град).

Число молей газов после сгорания по формуле (29)

$$
M_z\!\!=\!\!0,\!8807\!\!+\!\!0,\!0208\!\!=\!\!0,\!9015~\text{кмоль.}
$$

Расчетный коэффициент молекулярного изменения рабочей смеси по формуле (30)

$$
\beta=0.9015/0.8664=1.0405.
$$

Принимая коэффициент использования теплоты  $E_r = 0.85$ , по формуле (31) определим количество теплоты, передаваемой газам при сгорании 1 кг топлива

$$
Q=0,85.42500=36125 \text{ KJ/K/KT}.
$$

Приняв значение степени повышения давления  $\lambda$ =1.6, из уравнения (32) определим температуру в конце сгорания

$$
1,0405 \cdot (29,0552 + 0,00236 \cdot \text{T}_{z}) \cdot \text{T}_{z} = \frac{0,85 \cdot 42500}{1,7 \cdot 0,4974 \cdot (1+0,0246)} + 1032,383 \cdot \text{T}_{z} \cdot (21,9563 + 8,314 \cdot 1,6) = \text{T}_{z}^{2} + 12318,21 \cdot \text{T}_{z} - 31876285 = 0.
$$

Решив полученное квадратное уравнение, определим Т<sub>7</sub>=2196,183 К. Давление газов в конце сгорания по формуле (33)

$$
P_{z}
$$
=7,3113·1,6=11,6981 M\Pi a.

Степень предварительного расширения по формуле (34) составит

$$
p=1,0405.2196,183/(1,6.1032,383)=1,3810.
$$

Расчет процесса расширения дизельного двигателя с наддувом осуществляется по формулам  $(44) - (49)$ .

Степень последующего расширения по формуле (44)

$$
\delta = 18/1,381 = 13,034.
$$

Задавшись значением показателя политропы расширения  $n_2=1,25$ , по формулам (45) и (46) вычислим давление и температуру в точке b индикаторной диаграммы:

$$
P_B = 11,6981/13,034^{1,25} = 0,4724 \text{ M} \text{m} \text{m};
$$
  

$$
T_B = 2196,183/13,034^{1,25-1} = 1155,845 \text{ K}
$$

По формуле (47) выполним проверку правильности принятой ранее температуры остаточных газов

$$
T_r = 1155,845 / \sqrt[3]{0,4724 / 0,136} = 763,208
$$
 K.

Определим ошибку вычисления температуры остаточных газов

$$
\Delta = \frac{763,208 - 800}{800} \cdot 100\% = 4,60\%.
$$

Поскольку относительная ошибка определения температуры менее 5%, расчеты выполнены правильно.

Определим индикаторные параметры рабочего цикла дизельного двигателя с наддувом.

Среднее индикаторное давление цикла для нескругленной индикаторной диаграммы по формуле (50)

$$
P_i^1 = \frac{7,3113}{18-1} \cdot \left[ 1,6 \cdot (1,3810-1) + \frac{1,6 \cdot 1,381}{1,25-1} \cdot \left( 1 - \frac{1}{13,034^{1,25-1}} \right) - \frac{1}{1,35-1} \cdot \left( 1 - \frac{1}{18^{1,35-1}} \right) \right] = 1,2808 \text{M} \text{ a.}
$$

Задаваясь значениями коэффициента полноты индикаторной диаграммы  $v=0.95$ , по формуле (52) вычислим среднее индикаторное давление для скругленной индикаторной диаграммы

 $P_i = 1,2808 \cdot 0,95 = 1,2168$  MIIa.

Индикаторный К.П.Д. по формуле (53)

 $\eta_1=1,2168.1,7.14,406/(42,5.1,6687.0,8489)=0,4950.$ 

Индикаторный удельный расход топлива по формуле (55) составит

$$
g_i=3.6.10^3/(42.5.0.495)=171,1229
$$
 r/(kBr·q).

Эффективные показатели работы двигателя с наддувом определим по формулам  $(56) - (61)$ .

Приняв по прототипу ход поршня S=115 мм, по формуле (56) вычислим его среднюю скорость

$$
W_{cp} = \frac{115 \cdot 2100}{3 \cdot 10^4} = 8,05 \text{ M/c}.
$$

Среднее давление механических потерь по формуле (57)

$$
P_{\text{m.n}}\!\!=\!\!0,\!105\text{+}0,\!012\text{·}8,\!05\!\!=\!\!0,\!2016~\text{M}\Pi a.
$$

Среднее эффективное давление по формуле (58) составит

$$
P_e=1,2168-0,2016=1,0152
$$
 M\Pia.

Механический и эффективный К.П.Д. двигателя по формулам (59) и (60):

$$
\eta_{\rm M} = 1,0152/1,2168 = 0,8343;
$$

$$
\eta_{\rm e} = 0,495.0,8343 = 0,4129.
$$

Удельный эффективный расход топлива по формуле (61)

$$
g_e=3.6.10^3/42.5.0.4129=205.1486
$$
 r/(kBr·q).

Основные размеры цилиндра и удельные параметры дизельного двигателя с наддувом определим по формуам  $(62) - (75)$ .

Литраж двигателя по формуле (62) составит

$$
V_{\pi} = 30 \cdot 4 \cdot 160 / 1,0152 \cdot 2100 = 9,0060 \text{ п.}
$$

Рабочий объем цилиндра по формуле (63)

$$
V_h=9,006/6=1,501
$$
 J.

Задаваясь величиной соотношения  $\beta = S/\sqrt{A} = 0.885$  по формулам (64) и (65) определим диаметр и ход поршня:

$$
\overline{\mathcal{A}} = 100 \sqrt[3]{\frac{4 \cdot 1,501}{3,14 \cdot 0,885}} = 129,2773 \text{ mm};
$$

S=129,2773.0,885=114,4104 мм.

Площадь поршня по формуле (66)

$$
F_n = \frac{3,14 \cdot 129,2773^2}{4} = 13119,4 \text{ mm}^2.
$$

Средняя скорость движения поршня по формуле (67)

$$
W_{cp.\varphi} = \frac{114,4104 \cdot 2100}{3 \cdot 10^4} = 8,0087 \text{ M/c}.
$$

Отличие средней фактической от расчетной скорости по формуле (68)

$$
\Delta = \frac{8,05 - 8,0087}{8,05} \cdot 100 = 0,513\%.
$$

Отклонение фактической скорости от расчетной находится в допустимых пределах.

Эффективная мощность и эффективный крутящий момент по формулам (69) и (70):

$$
N_e=1,0152.1,501.2100.6/(30.4)=160,00 \text{ kBr};
$$
  

$$
M_{\text{ke}}=9550.160/2100=727,619 \text{ H}\cdot\text{m}.
$$

Часовой расход топлива по формуле (71)

$$
G_{\tau}
$$
=160.205,1486.10<sup>-3</sup>=32,8238  $\text{kr}/\text{4}$ .

Удельная литровая и удельная поршневая мощности по формулам (72) и (73):

$$
N_{\pi} = 160/9,006 = 17,7659 \text{ kBr/m};
$$
  
\n
$$
N_{\pi} = 4.160/(6.3,14.129,2773^{2}) = 2,0326 \cdot 10^{-3} \text{ kBr/mm}^{2} = 20,326 \text{ kBr/mm}^{2}.
$$

Принимая по технической характеристике двигателя СМД-62 его сухую массу  $G_{\text{cvx}}=930 \text{ кr}$ , по формулам (74) и (75) подсчитываем его литровую и удельную массы:

$$
g_n=930/(1,501.6)=103,2644
$$
 kr/ $\pi$ ;  
 $g_N=930/160=5,8125$  kr/kBr.

Двигатель внешним смесеобразованием, работающий на бензине

Задание. Выполнить тепловой расчет двигателя по следующим исходным данным: тип двигателя – автомобильный, карбюраторный, четырехтактный, восьмицилиндровый, V-образный. Номинальная мощность двигателя Nен=110 кВт, номинальная частота вращения коленчатого вала n<sub>н</sub>=3200 мин<sup>-1</sup>, степень сжатия E=8, коэффициент тактности  $\tau_{\pi}$ =4, коэффи-

циент избытка воздуха  $\alpha$ =0,96. вид топлива – бензин АИ-93 (ГОСТ 2084-77), низшая удельная теплота сгорания топлива  $Q<sub>H</sub>$  = 43930 кДж/кг, средний элементарный состав топлива: С=0,855, Н=0,145, молекулярная масса топлива  $\mu$ <sup>=115</sup> кг/кмоль.

Параметры рабочего тела определим по формулам  $(1) - (3)$  и  $(5)$ .

Теоретически необходимое количество воздуха для полного сгорания 1 кг топлива по формуле (1) составит

$$
\ell_{\circ} = \frac{2,67 \cdot 0,855 + 8 \cdot 0,145}{0,232} = 14,8399 \text{ K.}
$$

Количество воздуха в киломолях по формуле (2)

 $L<sub>0</sub>=14,8399/28,96=0,5124$  кмоль.

Количество свежего заряда (горючей смеси) по формуле (3)

 $M_1=0.96 \cdot 0.5124+1/115=0.5006$  кмоль.

Общее количество продуктов сгорания по формуле (5)

 $M_2 = 0,792 \cdot 0,96 \cdot 0,5124 + 0,145/2 + 0,855/12 = 0,5333$ *KMO*Jb.

Для расчета процесса впуска зададимся параметрами окружающей среды и остаточных газов: атмосферное давление  $P_0=0,1$  МПа, температура  $T_0$ =293 К, давление и температура свежего заряда  $P_k = P_0 = 0,1$  МПа,  $T_{\kappa}$ = $T_{\text{o}}$ =293 К, температура подогрева свежего заряда на впуске  $\Delta T$ =10 К, давление остаточных газов  $P_r=1,15\cdot P_0=1,15\cdot 0,1=0,115$  МПа, температура остаточных газов  $T_r = 1000$  K.

Массовая плотность свежего заряда на впуске по формуле (7)

$$
\rho_{\kappa} = 0.1 \cdot 10^6/(287 \cdot 293) = 1.1892 \text{ kT/m}^3.
$$

Задаваясь значениями коэффициента потерь давления на впуске  $(\beta^2 + E_{\text{BH}})$ =3,5 и скорости заряда на впуске  $\omega_{\text{BH}}$ =95 м/с, по формуле (8) вычисляем величину потерь давления на впуске в двигатель

 $\Delta P_a = 3, 5 \cdot (95^2 \cdot 1, 1892 \cdot 10^{-6}) / 2 = 0,0188 \text{ M}$ IIa.

Давление в конце впуска по формуле (9) составит

#### $P_a=0,1-0,0188=0,0812$  МПа.

Коэффициент остаточных газов по формуле (16)

$$
\gamma_r \text{=} [(293+10)/1000][0, 115/(8 \cdot 0, 0812 \cdot 0, 115)] \text{=} 0,0652.
$$

Температура свежего заряда в конце впуска по формуле (12)

$$
T_a = (293 + 10 + 0.0652 \cdot 1000) / (1 + 0.0652) = 345,6627 \text{ K}.
$$

Коэффициент наполнения цилиндров свежим зарядом по формуле (13)

 $\eta_{\rm v}$ =293(8.0,0812-0,115)/[(293+10)(8-1).0,1]=0,7385.

Расчет процесса сжатия карбюраторного двигателя осуществляется по формулам (23) – (27), для чего зададимся характерным значением показателя политропы сжатия  $n_1=1,38$ .

Тогда давление в конце такта сжатия по формуле (23) составит

$$
\rho_c
$$
=0,0812.8<sup>1,38</sup>=1,4316 M\Pi a.

Температура в конце сжатия по формуле (24)

$$
T_c = 345,6627 \cdot 8^{1,38-1} = 761,7748 \text{ K}.
$$

Средняя молярная теплоемкость свежего заряда в конце сжатия по формуле (25)

 $\mu\rm{c}_{\rm{vc}}$ =20,16+1,74 $\cdot$ 10<sup>-3</sup> $\cdot$ 761,7748=21,4855 кДж/(кмоль $\cdot$ град).

Число молей остаточных газов по формуле (26)

 $M_r = 0.96 \cdot 0.0652 \cdot 0.5124 = 0.0321$  кмоль.

Число молей газов в конце сжатия до начала сгорания по формуле (27)

$$
M_c=0,5006+0,0321=0,5327
$$
кмоль.

Расчет процесса сгорания в карбюраторном двигателе производится при  $\alpha=0,96<1$ .

Средняя молярная теплоемкость продуктов сгорания при постоянном объеме по формуле (35)

 $\mu c_{vz} = (18,4+2,6.0,96) + (15,5+13,8.0,96) \cdot 10^{-4} \cdot T_z = 20,896+28,748 \cdot 10^{-4} \cdot T_z =$  $= 20.896 + 0.0029 \cdot T_{z}K\pi/(KM)$ 

Число молей газов после сгорания по формуле (29)

$$
M_z=0,5333+0,0321=0,5654
$$
 **kmol**.

Расчетный коэффициент молекулярного изменения рабочей смеси по формуле  $(30)$ 

$$
\beta=0.5654/0.5327=1.0614.
$$

По формуле (37) вычислим количество теплоты, теряемое вследствие химической неполноты сгорания топлива

$$
\Delta Q_{\rm H} = 119950(1-0.96)\cdot 0.5124 = 2458,495 \text{ KJ/K}
$$

Задаваясь значением коэффициента использования теплоты  $E_T=0.82$ , по формуле (38) вычислим количество теплоты, передаваемой газам при сгорании 1 кг топлива

 $Q=0.82(43930-2458.495)=34006.63 \text{ KJ/K}$ KT.

Температуру в конце сгорания для карбюраторного двигателя определим из уравнения (39)

$$
1,0614 \cdot (20,896 + 0,0029 \cdot T_z) \cdot T_z = \frac{0,82 \cdot (43930 - 2458,495)}{0,96 \cdot 0,5124(1 + 0,0652)} + 21,4855 \cdot 761,7748 =
$$
  
= 3,0737 \cdot 10<sup>-3</sup> \cdot T\_z<sup>2</sup> + 22,1477 \cdot T\_z - 81268,21 = T\_z<sup>2</sup> + 7205,55 \cdot T\_z - 26439860 = 0.

Решая данное квадратное уравнение, получим  $T_z = 2675,747$  К.

Максимальное теоретическое давление в конце сгорания по формуле  $(41)$ 

$$
P_z=1,4316.1,0614.2675,747/761,7748=5,3297
$$
 M\Pia.

Максимальное действительное давление в конце сгорания по формуле  $(42)$ 

 $P_{za} = 0,85.5,3297 = 4,5302$  MITa.

Степень повышения давления по формуле (43)

#### $\lambda = 5,3297/1,4316 = 3,7229.$

Расчет процесса расширения для карбюраторного двигателя начинают, приняв характерное значение показателя политропы расширения  $n_2=1,28$ .

Тогда давление в точке b индикаторной диаграммы по формуле (48) составит

$$
P_B = 5,3297/8^{1,28} = 0,3722
$$
 M\Pia.

Температура в точке b индикаторной диаграммы по формуле (49)

$$
T_{\rm B} = 2675,747/8^{1,28-1} = 1494,789
$$
 K.

По формуле (48) вычислим расчетное значение температуры остаточных газов

$$
T_r = 1494,789 / \sqrt[3]{0,3722 / 0,115} = 1010,541 \text{ K}.
$$

Проверим правильность принятой ранее температуры остаточных газов Т-1000 К.

$$
\Delta = \frac{1010,541 - 1000}{1000} \cdot 100 = 1,05\%.
$$

Поскольку  $\Delta = 1.05\% < 5\%$ , отклонение находится в допустимых пределах.

По формулам  $(51) - (54)$  определим индикаторные показатели карбюраторного двигателя.

Среднее индикаторное давление цикла для нескругленной индикаторной диаграммы по формуле (51)

$$
P_i^1 = 1,4316 / (8-1) \cdot \left[ \frac{3,7229}{1,28-1} \cdot \left( 1 - \frac{1}{8^{1,28-1}} \right) - \frac{1}{1,38-1} \cdot \left( 1 - \frac{1}{8^{1,38-1}} \right) \right] = 0,8702 \text{MTa}
$$

Задаваясь значением коэффициента полноты индикаторной диаграммы v=0,93, по формуле (52) определим среднее индикаторное давление для скругленной индикаторной диаграммы

 $P_i=0,8702.0,93=0,8093$  MITa.

Индикаторный К.П.Д. двигателя по формуле (53)

$$
\eta_1\!\!=\!\!0,\!8093\!\cdot\!0,\!96\!\cdot\!14,\!8399/(43,\!93\!\cdot\!1,\!1892\!\cdot\!0,\!7385)\!\!=\!\!0,\!2988.
$$

Индикаторный удельный расход топлива по формуле (54)

$$
g_i=3,6.10^3/(43,93.0,2988)=274,2588
$$
 r/(kBr·q).

Эффективные показатели работы двигателя определим по формулам  $(56) - (61)$ , приняв предварительно среднюю скорость поршня  $W_{cp} = 10$  м/с.

Тогда среднее давление механических потерь по формуле (57) составит

 $P_{M,\Pi}$ =0,04+0,0135·10=0,175 МПа.

Среднее эффективное давление по формуле (58)

 $P_e$ =0,8093-0,175=0,6343 МПа.

Механический и эффективный К.П.Д. по формулам (59) и (60):

 $\eta_{\rm M}$ =0,6343/0,8093=0,7838;  $n_e=0.2988 \cdot 0.7838=0.2342$ .

Эффективный удельный расход топлива по формуле (61)

 $g_e$ =3,6·10<sup>3</sup>/(43,93·0,2342)=349,9084 г/(кВт·ч).

Определим основные размеры цилиндра и параметры двигателя. Литраж двигателя по формуле (62) составит

 $V<sub>n</sub>=30.4.110/(0,6343.3200)=6,5032$  л.

Рабочий объем цилиндра по формуле (63)

$$
V_h=6,5032/8=0,8129 \text{ J}.
$$

Задаваясь отношением значения хода поршня к его диаметру  $\beta = S/I = 0.95$ , по формулам (64) и (65) уточним эти параметры:

$$
\Pi = 100 \cdot \sqrt[3]{\frac{4 \cdot 0,8129}{3,14 \cdot 0,95}} = 102,9155 \text{ mm};
$$
  
S=0,95.102,9155=97,7698 mm.

Площадь поршня по формуле (66)

$$
F_n=3,14.102,9155^2/4=8314,406
$$
  $mm^2=83,1441$   $cm^2$ .

Средняя фактическая скорость поршня по формуле (67)

$$
W_{cp. \phi}
$$
=97,7698.3200/(3.10<sup>4</sup>)=10,4288 m/c.

Отличие расчетной от принятой ранее скорости по формуле (68)

$$
\Delta = \frac{10 - 10,4288}{10} \cdot 100 = -4,29\%.
$$

Расчетная относительная ошибка не превышает 5%.

Эффективная мощность и эффективный крутящий момент по формулам (69) и (70):

 $N_e=0.6343.0,8129.3200.8/(30.4)=109,9994 \text{ kBr};$ 

 $M_{ke}$ =9550·109,9994/3200=328,2796 H·m.

Часовой расход топлива по формуле (71)

 $\rm G_{r}$ =109,9994 $\cdot$ 349,9084 $\cdot$ 10 $^{-3}$ =38,4897 кг/ч.

Литровая и удельная поршневая мощности по формулам (72) и (73):

 $N_{\pi}=109,9994/6,5032=16,9146 \text{ }\mathrm{rBr/L}$ ;

 $\rm N_n$ =4·109,9994/(8·3,14·102,9155<sup>2</sup>)=1,6537·10<sup>-3</sup>кВт/мм<sup>2</sup>=16,537 кВт/дм<sup>2</sup>.

Приняв по прототипу массу сухого двигателя  $G_{\text{cvx}}$ =640 кг, по формулам (74) и (75) определяют его литровую и удельную массу:

$$
g_n
$$
=640/(0,8129.8)=98,4131 k $r/\pi$ ;  
 $g_N$ =640/109,9994=5,8182 k $r$ /kBr.

Двигатель с внешним смесеобразованием на сжиженном газе

Задание. Выполнить тепловой расчет двигателя ЗИЛ-130 при переводе его на питание газовым топливом. Тип двигателя – автомобильный, четырехтактный, восьмицилиндровый, V-образный. Номинальная мощность  $N_{\text{en}}$ -110кВт, номинальная частота вращения коленчатого вала  $n_{\text{H}}$ =3200 мин $^{-}$ <sup>1</sup>, степень сжатия E=8, коэффициент тактности  $\tau_A$ =4, коэффициент избытка воздуха α=1,1. Топливо – сжиженный газ с низшей удельной теплотой сгорания Q $_{\textrm{\tiny{H}}}$ =94500 кДж/м $^{3}$ , средний элементарный состав: пропан –  $C_3H_8=52\%$ , бутан –  $C_4H_{10}=48\%$ .

Расчет параметров рабочего тела производится по формулам (17) и (4).

Теоретически необходимое количество воздуха для сгорания 1 киломоля газа по формуле (17) составит

$$
L_o^1 = \frac{1}{0,21} \cdot \left[ \left( 3 + \frac{8}{4} \right) \cdot 0,52 + \left( 4 + \frac{10}{4} \right) \cdot 0,48 \right] = 27,2381 \text{ kmolb.}
$$

Количество свежего заряда по формуле (4)

М1=1,127,2381=29,9619 кмоль.

Содержание продуктов сгорания 1 кмоля топлива по формулам (18) – (21) составит:

- двуокиси углерода по формуле (18)

$$
M_{\text{co}_2} = 3 \cdot 0, 52 + 4 \cdot 0, 48 = 3,48
$$
 known.

- водяного пара по формуле (19)

 $M_{_{\text{H}_2\text{o}}}=0,5\cdot (8\cdot 0,52+10\cdot 0,48)=4,48$  кмоль.

 $\alpha$  азота по формуле (20)

 $\rm M_{\rm \,N_2}=0,79\cdot 1,1\cdot 27,2381$  = 23,6699 кмоль.

- избыточного кислорода по формуле (21)

$$
M_{_{o_2}} = 0,21 \cdot (1,1-1) \cdot 27,2381 = 0,5720 \text{ kmol.}
$$

Количество молей продуктов сгорания по формуле (22)

$$
M_2=3,48+4,48+23,6699+0,5720=32,2019
$$

Для расчета процесса впуска зададимся параметрами окружающей среды и остаточных газов. Примем атмосферные условия: давление  $P_0=0,1$ МПа, температура  $T_0$ =293 К. Параметры воздуха на впуске:  $P_k = P_0 = 0,1$ МПа,  $T_{\kappa} = T_0 = 293$  К, температура подогрева свежего заряда  $\Delta T = 20$  К. Параметры остаточных газов: температура  $T_r=880$  K, давление остаточных газов  $P_r=1,15 \cdot P_o=1,15 \cdot 0,1=0,115$  MIIa.

Плотность свежего заряда на впуске по формуле (7)

$$
\rho_{\kappa} = 0.1 \cdot 10^6/(287 \cdot 293) = 1.1892 \text{ kT/m}^3.
$$

Задаваясь значениями коэффициента потерь давления на впуске  $(\beta^2 + E_{\text{nn}}) = 3.5$  и скорости заряда  $\omega_{\text{nn}} = 95$  м/с, по формулам (8) и (9) вычисляем величину потерь давления на впуске и давления в конце впуска:

> $\Delta P_a = 3, 5 \cdot (95^2 \cdot 1, 1892 \cdot 10^{-6})/2 = 0,0188 \text{ M}$ Па;  $P_a=0,1-0,0188=0,0812$  МПа.

Коэффициент остаточных газов по формуле (10)

$$
\gamma_r = (293 + 20) \cdot 0, 115 / [880 \cdot (8 \cdot 0, 0812 - 0, 115)] = 0,0765.
$$

Температура в конце впуска по формуле (12)

$$
T_a = (293 + 20 + 0.0765.880) / (1 + 0.0765) = 353,2930 \text{ K}.
$$

Коэффициент наполнения цилиндров свежим зарядом по формуле (13)

 $\eta_{\rm v}$ =293 $\cdot$ (8 $\cdot$ 0,0812-0,115)/[(293+20)(8-1) $\cdot$ 0,1]=0,7149.

Для расчета процесса сжатия примем значение показателя политропы сжатия n<sub>1</sub>=1,38. Расчеты проводим по формулам (23) – (27).

Давление в конце такта сжатия по формуле (23)

$$
P_c=0.0812.8^{1,38}=1,4316
$$
 M\Pia.

Температура в конце сжатия по формуле (24)

$$
T_c = 3532930.8^{1,38-1} = 77825905 \text{ K}.
$$

Средняя молярная теплоемкость свежего заряда в конце сжатия по формуле (25)

 $\mu {\rm c}_{\rm vc}$ =20,16+1,74·10<sup>-3</sup>·778,5905=21,5147 кДж/(кмоль·град).

Число молей остаточных газов по формуле (26)

Мr=1,10,076527,2381=2,2921 кмоль.

Число молей газов в конце такта сжатия до начала процесса сгорания по формуле (27)

Мс=29,9619+2,2921=32,2590 кмоль.

Расчет процесса сгорания двигателя с внешним смесеобразованием, работающего на сжиженном газе, осуществляют по формулам (29), (30),  $(36)$ ,  $(40) - (43)$ .

Средняя молярная теплоемкость продуктов сгорания по формуле (36)

 $\mu$ c<sub>vz</sub>=(20,2+0,92/1,1)+(15,5+13,8/1,1)·10<sup>-4</sup>·T<sub>z</sub>=21,0364+0,0028·T<sub>z</sub>

Число молей газов после сгорания по формуле (29)

Мz=32,2019+2,2921=34,4940 кмоль.

Расчетный коэффициент молекулярного изменения рабочей смеси по формуле (30)

$$
\beta = 34,4940/32,2590 = 1,0693.
$$

Температуру в конце сгорания определяют из уравнения сгорания, получаемого на основе выражения (40) при  $E_r = 0.82$ 

$$
1,0693 \cdot (21,0364 + 0,0028 \cdot T_z) \cdot T_z = \frac{22,4 \cdot 0,82 \cdot 94500}{1,1 \cdot 27,2381 \cdot (1+0,0765)} +
$$
  
+21,5147 \cdot 778,5905 = T<sub>z</sub><sup>2</sup> + 7514,669 \cdot T<sub>z</sub> - 23569140 = 0.

Решая полученное квадратное уравнение, получим  $T_z = 2381,610$  K.

Максимальное теоретическое давление в конце сгорания по формуле (41)

 $P_z=1,4316.1,0693.2381,610/778,5905=4,6825 \text{ M}$ 

Максимальное действительное давление в конце сгорания по формуле (42)

 $P_{z_2}=0.85.4,6825=3,9801$  MIIa.

Степень повышения давления по формуле (43)

 $\lambda = 4,6825/1,4316=3,2708.$ 

Для расчета процесса расширения примем значения показателя политропы расширения  $n_2=1,33$ . Тогда давление и температура в точке b индикаторной диаграммы по формулам (48) и (49) составят:

$$
P_{B} = 4,6825/8^{1,33} = 0,2947 \text{ M} \text{Pia};
$$
  
T<sub>B</sub>=2381,610/8<sup>1,33-1</sup>=1199,088 K.

По формуле (47) вычислим расчетное значение температуры остаточных газов и сравним его с ранее принятым:

$$
T_r = 1199,088 / \sqrt[3]{0,2947 / 0,115} = 876,2419K;
$$
  

$$
\Delta = \frac{880 - 876,2419}{880} \cdot 100 = 0,4271\%.
$$

Поскольку ошибка значительно меньше 5%, расчет выполнен правильно.

По формулам (51) – (55) вычислим индикаторные показатели работы двигателя.

Среднее индикаторное давление цикла для нескругленной индикаторной диаграммы по формуле (51)

$$
P_i^1 = \frac{1,4316}{8-1} \cdot \left[ \frac{3,2708}{1,33-1} \cdot \left( 1 - \frac{1}{8^{1,33-1}} \right) - \frac{1}{1,38-1} \cdot \left( 1 - \frac{1}{8^{1,38-1}} \right) \right] = 0,7125 \text{ M} \text{.}
$$

Приняв коэффициент полноты индикаторной диаграммы  $v=0.95$ , по формуле (52) определим среднее индикаторное давление для скругленной индикаторной диаграммы

$$
P_i = 0,7125/0,95 = 0,7500 \text{ M} \Pi a.
$$

Индикаторный К.П.Д. двигателя по формуле (54)

$$
\eta_i=371, 15.29, 9619.293.0, 75/(94, 5.10^6.0, 1.0, 7149)=0, 3617.
$$

Индикаторный удельный расход топлива по формуле (55)

$$
g_i=3,6.10^3/(94,5.10^3.0,3617)=0,105 \text{ m}^3/(\text{kBr·y}).
$$

Эффективные показатели работы двигателя на сжиженном газе определим по формулам (57) – (61), приняв предварительно среднюю скорость поршня  $W_{cp}$ =10 м/с. Тогда среднее давление механических потерь по формуле (57) составит

$$
P_{\text{m.n.}}\!\!=\!\!0,\!04\text{+}0,\!0135\!\cdot\!10\!\!=\!\!0,\!175\text{ M}\Pi a.
$$

Среднее эффективное давление по формуле (58)

$$
P_e = 0,75 - 0,175 = 0,575
$$
 M\Pi a.

Механический и эффективный К.П.Д. по формулам (59) и (60):

$$
\eta_{\scriptscriptstyle M}\!\!=\!\!0,\!575\!/0,\!75\!\!=\!\!0,\!7667;
$$

$$
\eta_e = 0.3617 \cdot 0.7667 = 0.2773.
$$

Эффективный удельный расход топлива по формуле (61)

$$
g_e=3.6\cdot 10^3/(94.5\cdot 10^3\cdot 0.2773)=0.1374 \text{ m}^3/(\text{kBr·y}).
$$

Основные размеры цилиндра и удельные параметры двигателя определим по формулам (62) – (75).

Литраж двигателя по формуле (62)

$$
V_{\pi} = 30.4 \cdot 110/(0, 575 \cdot 3200) = 7,1739 \text{ m}.
$$

Рабочий объем цилиндра по формуле (63)

 $V_b = 7,1739/8 = 0,8967$  л.

Задаваясь величиной отношения хода поршня к диаметру цилиндра  $\beta = S/\sqrt{1} = 0.95$ , по формулам (64) и (65) уточняем эти параметры:

$$
\Pi = 100 \cdot \sqrt[3]{\frac{4 \cdot 0,8967}{3,14 \cdot 0,95}} = 106,3369 \text{ nm};
$$

$$
S=106,3369.0,95=101,0201
$$
 mm.

Площадь поршня по формуле (66)

$$
F_n=3,14\cdot(106,3369)^2/4=8876,415 \text{ mm}^2=0,8876 \text{ mm}^2.
$$

Средняя фактическая скорость поршня по формуле (67)

$$
W_{cp.\varphi} = \frac{101,0201 \cdot 3200}{3 \cdot 10^4} = 10,7755 \text{ m/c}.
$$

Отличие средней фактической скорости от принятой ранее по формуле (68) составит

$$
\Delta = \frac{10 - 10,7755}{10} \cdot 100 = 7,7548\%.
$$

Поскольку величина ошибки превышает 5%, диаметр цилиндра и ход поршня по сравнению с прототипом следует изменить. Для этого примем в расчетах:  $\mathcal{I} = 106$  мм,  $\mathcal{S} = 101$  мм.

Эффективная мощность и эффективный крутящий момент по формулам (69) и (70):

N<sub>e</sub>=0,575·0,8967·3200·8/(30·4)=109,9951 кВт;

 $M_{ke}$ =9550·109,9951/3200=328,2668 Н·м.

Часовой расход топлива по формуле (71)

 $G_T$ =109,9951 $\cdot$ 0,1374=15,1133 м $^3$ /ч.

Удельная литровая и удельная поршневая мощность по формулам (72) и (73):

$$
N_{\pi} = 109,9951/7,1739 = 15,3327 \text{ kBr/m};
$$
  
\n
$$
N_{\pi} = 4.109,9951/(8.3,14.106,3369^{2}) = 15,4898.10^{-4} \text{ kBr/mm}^{2} = 15,4898 \text{ kBr/mm}^{2}.
$$

Приняв по прототипу массу сухого двигателя G<sub>сух</sub>=640 кг, по формулам (74) и (75) вычисляют его литровую и удельную массу:

> $g_{\text{n}}$ =640/(0,8967.8)=89,2160 кг/л;  $g_N = 640/109,9951 = 5,8184 \text{ kT/kBr}.$

#### **4. Расчет систем охлаждения двигателей**

Общие положения

Системы охлаждения двигателей служат для обеспечения их оптимального теплового режима путем принудительного отвода теплоты от нагретых деталей. Применяют системы охлаждения двух типов – жидкостные и воздушные.

Количество теплоты, передаваемое охлаждающей среде (жидкости или воздуху), определяют по формулам:

- для карбюраторных двигателей и двигателей с впрыском топлива

$$
Q_{B} = c \cdot i \cdot \Pi^{1+2-m} \cdot n^{m} \left( Q_{H} - \Delta Q_{H} \right) / \left( \alpha \cdot Q_{H} \right), \tag{99}
$$

- где с коэффициент пропорциональности, принимаемый для четырехтактных двигателей из интервала с=0,45-0,53;
	- i число цилиндров двигателя;
	- Д диаметр цилиндра, см;
	- $m -$ показатель степени,  $n=0.5-0.7$ ;
	- n частота вращения коленчатого вала двигателя, мин $^{\text{-}1};$
	- Q<sup>H</sup> низшая теплота сгорания топлива, кДж/кг;
	- $\Delta Q_H$  количество теплоты, теряемое вследствие химической непол-
	- ноты сгорания топлива, определяемое по формуле (37), кДж/кг;
	- коэффициент избытка воздуха.
	- для дизельных двигателей (без наддува и с наддувом)

$$
Q_{B} = c \cdot i \cdot \pi^{1+2m} \cdot n^{m} \cdot (1/\alpha), \qquad (100)
$$

где m – показатель степени, m=0,6-0,7.

#### Расчет жидкостных систем охлаждения

Для всех типов двигателей его производят в следующей последовательности.

Расход жидкости в системе охлаждения для отвода количества теплоты, равной Q<sub>в</sub> (циркулярный расход) определяют по формуле

$$
G = Q_{B} / (c_{\kappa} \cdot \rho_{\kappa} \cdot \Delta T_{\kappa}), \qquad (101)
$$

где с<sub>ж</sub> – средняя теплоемкость охлаждающей жидкости, с<sub>ж</sub>=4187 Дж/(кг·к);

 $\rho_{\textnormal{\tiny{K}}}$  – средняя плотность жидкости,  $\rho_{\textnormal{\tiny{K}}}$ =1000 кг/м $^3;$ 

 $\Delta T_{\rm w}$  – перепад температуры жидкости при принудительной циркуляции  $\Delta T_{*}=6-12$  К.

Расчетную производительность насоса системы охлаждения определяют следующим образом

$$
G_{\rm H} = G/\eta, \tag{102}
$$

где п - объемный коэффициент полезного действия (подачи) насоса, n=0,8-0,9;

Радиус входного отверстия крыльчатки насоса

$$
\mathbf{r}_{\mathbf{l}} = \sqrt{\mathbf{G}_{\mathbf{H}} / (\pi \cdot \mathbf{c}_{\mathbf{l}}) + \mathbf{r}_{\mathbf{o}}^{2}}\,,\tag{103}
$$

где с<sub>1</sub> – скорость жидкости на входе в насос, с<sub>1</sub>=1...2 м/с;

 $r_{o}$  – радиус ступицы крыльчатки насоса,  $r_{o}$ =0,01-0,02 м.

Окружную скорость потока жидкости на выходе из колеса определяют по формуле

$$
U_2 = \sqrt{1 + t g \alpha_2 \cdot ctg \beta_2} \cdot \sqrt{P_{\kappa} / (\rho_{\kappa} \cdot \eta_h)}, \qquad (104)
$$

где  $\alpha_2$ ,  $\beta_2$  – углы между направлением скорости жидкости и горизонталь-

ной или вертикальной плоскостями:  $\alpha_2\!\!=\!\!8\text{-}12\text{\textdegree}, \beta_2\!\!=\!\!12\text{-}50\text{\textdegree};$ 

 $P_{\kappa}$  – давление, создаваемое насосом,  $P_{\kappa}$  = (5-15) $\cdot 10^4$  Па;

 $\eta_h$  – гидравлический К.П.Д. насоса,  $\eta_h$ =0,6-0,7.

Радиус крыльчатки колеса на выходе из насоса

$$
r_2 = 30 \cdot U_2 / (\pi \cdot n_e), \tag{105}
$$

где n $_{\textrm{\tiny{B}}}$  – частота вращения крыльчатки насоса, мин $^{-1}.$ 

Окружная скорость при входе потока жидкости

$$
U_1 = U_2 \cdot r_1 / r_2, \tag{106}
$$

Ширину лопатки на входе жидкости в насос определяют следующим образом

$$
e_1 = \frac{G_H}{(2 \cdot \pi \cdot r_1 - z \cdot \delta_1 / \sin\beta_1) \cdot c_1},
$$
\n(107)

где z – число лопаток на крыльчатке насоса,  $z=3-8$ ;

 $\delta_1$  – толщина лопатки крыльчатки на входе в насос,  $\delta_1$ =0,003-0,005 м;

 $\beta_1$  – угол, тангенс которого определяют о формуле (108).

$$
tg\beta_1 = c_1/U_1. \tag{108}
$$

Радиальную скорость потока на выходе из колеса насоса определяют по формуле

$$
c_r = \frac{P_{\text{ac}} \cdot \text{tg}\alpha_2}{\rho_{\text{ac}} \cdot \eta_h \cdot U_2}.
$$
 (109)

Ширина лопатки на выходе из насоса

$$
e_2 = \frac{G_H}{(\alpha \cdot \pi \cdot r_2 - z \cdot \delta_2 / \sin \beta_2) \cdot c_r},
$$
\n(110)

где  $\delta_2$  – толщина лопаток на выходе из насоса,  $\delta_2$ =0,003-0,004 м.

Мощность, потребляемую насосом определяют следующим образом

$$
N_{\rm BH} = G_{\rm H} \cdot P_{\rm pc} / (1000 \cdot \eta_{\rm m}), \qquad (111)
$$

где  $\eta_{\text{M}}$  – механический К.П.Д. насоса системы охлаждения,  $\eta_{\text{M}}$ =0,7-0,9.

Количество воздуха, проходящего через радиатор, определяют по формуле

$$
G_s^I = Q_s / (c_s \cdot \Delta T_s), \qquad (112)
$$

где с<sub>в</sub> – средняя теплоемкость воздуха, с<sub>в</sub>=1000 Дж/(кг·К);

 $\Delta T_B$  – температурный перепад воздуха в решетке радиатора,  $\Delta T_{\rm B} = 20 - 30$  K.

Массовый расход жидкости, проходящей через радиатор

$$
G_{\kappa}^{1} = G \cdot \rho_{\kappa}, \qquad (113)
$$

Средняя температура охлаждающего воздуха, проходящего через радиатор

$$
T_{cp.B} = \frac{T_{B.Bx} + (T_{B.Bx} + \Delta T_B)}{2},
$$
\n(114)

где  $T_{\text{B,BX}}$  – расчетная температура воздуха на входе в радиатор,  $T_{\text{B,BX}}$ =313 К. Средняя температура охлаждающей жидкости в радиаторе

$$
T_{cp.x} = \frac{T_{x.Bx} + (T_{x.Bx} - \Delta T_x)}{2},
$$
\n(115)

где Тж.вх – температура охлаждающей жидкости на входе в радиатор,  $T_{\text{m.BX}}$ =353-368 К.

Площадь поверхности охлаждения радиатора определяют по формуле

$$
F = \frac{Q_{\kappa}}{K \cdot (T_{cp.\kappa} - T_{cp.\kappa})},
$$
\n(116)

где Q<sub>ж</sub> – количество теплоты, отводимой от двигателя и передаваемого от жидкости к охлаждающему воздуху,  $Q_x = Q_B$ ;

К – коэффициент теплопередачи: для радиаторов легковых автомобилей К=140-180 Вт/(м $^2$ ·К), для грузовых — К=80-100 Вт/(м $^2$ ·К).

Плотность охлаждающего воздуха в радиаторе при его средней температуре определяют следующим образом

$$
\rho_{\scriptscriptstyle B} = P_{\scriptscriptstyle o} \cdot 10^6 / (R_{\scriptscriptstyle B} \cdot T_{\scriptscriptstyle c p \cdot B}), \qquad (117)
$$

где  $P_0$  – расчетное атмосферное давление воздуха,  $P_0$ =0,1 МПа;

 $R_B - \gamma \chi$ ельная газовая постоянная для воздуха,  $R_B = 287 \text{ J/K/(kF-K)}$ .

Производительность вентилятора

$$
G_{\rm B} = G_{\rm B}^1 / \rho_{\rm B} \,. \tag{118}
$$

Площадь фронтовой поверхности радиатора

$$
F_{\phi.p.} = G_{\mathbf{B}} / W_{\mathbf{B}},\tag{119}
$$

где W<sup>в</sup> – скорость воздуха перед фронтом радиатора без учета скорости движения автомобиля,  $W_B = 6-24$  м/с.

Диаметр вентилятора определяют по формуле

$$
\mu_{\rm B} = 2\sqrt{F_{\rm \phi.p.}/\pi} \ . \tag{120}
$$

Окружная скорость вентилятора

$$
U_{B} = \psi_{\pi} \cdot \sqrt{\Delta P_{\text{rp}} / \rho_{B}} \,, \tag{121}
$$

где  $\psi_{\pi}$  – коэффициент, зависящий от формы лопастей вентилятора: для плоских лопастей  $\psi_{\mu}$ =2,8-3,5, для криволинейных  $\psi_{\mu}$ =2,2-2,9;

 $\Delta P_{\text{TD}}$  – напор, создаваемый вентилятором,  $\Delta P_{\text{TD}}$ =600-1000 Па.

Частота вращения вентилятора

$$
n_{\rm B} = 60 \cdot U_{\rm B} / (\pi \cdot \Pi_{\rm B}) \,. \tag{122}
$$

Мощность, затрачиваемая на привод осевого вентилятора

$$
N_{\rm B} = G_{\rm B} \cdot \Delta P_{\rm rp} / (1000 \cdot \eta_{\rm B}), \qquad (123)
$$

где  $\eta_B$  – К.П.Д. вентилятора: клепанного  $\eta_B$ =0,36-0,40, литого -  $\eta_B$ =0,55-0,65.

Расчет системы воздушного охлаждения

Количество теплоты, отводимой охлаждающим воздухом, определяют по формулам:

- от цилиндра двигателя

$$
Q_{\rm u} = (0, 25 - 0, 40) \cdot Q_{\rm B};\tag{124}
$$

- от головки цилиндра двигателя

$$
Q_r = (0.60 - 0.75) \cdot Q_s \,. \tag{125}
$$

Величину коэффициента теплоотдачи поверхности цилиндра и головки цилиндра

$$
K_{B} = 1,37 \cdot (1 + 0,0075 \cdot T_{cp}) \cdot (W_{B} / 0,278)^{0.73}, \qquad (126)
$$

где Тср – среднее арифметическое температур ребра и обдувающего воздуха, К;

W<sup>в</sup> – средняя скорость воздуха в межреберном пространстве цилиндра и его головки: при диаметре цилиндра Д=75-125 мм значение  $W_B$ =20-50 м/с, при Д=125-150 мм –  $W_B$ =50-60 м/с.

Значение средней арифметической температуры ребра и обдуваемого воздуха определяют по формулам:

- для цилиндра

$$
T_{cp\mu} = \frac{(T_{B,BX} + T_{\mu,o})}{2},
$$
\n(127)

где Тц.о – средняя температура у основания оребрения цилиндра: для алюминиевых сплавов  $T_{\text{\tiny ILO}}$ =403-423 К, для чугуна –  $T_{\text{\tiny ILO}}$ =403-453К.

- для головки цилиндра

$$
T_{cp.r} = \frac{(T_{B.Bx} + T_{r.o})}{2},
$$
\n(128)

где Тг.о – средняя температура у основания оребрения головки цилиндра: для алюминиевых сплавов  $T_{r,0} = 423-473$  К, для чугуна - $T_{r.0}$ =433-503К.

Площадь поверхности охлаждения ребер определяют следующим образом:

- для цилиндра

$$
F_{\rm u} = \frac{Q_{\rm u}}{K_{\rm a} \cdot (T_{\rm u,o} - T_{\rm cp.u})},\tag{129}
$$

- для головки цилиндра

$$
F_{\rm r} = \frac{Q_{\rm r}}{K_{\rm a} \cdot (T_{\rm r.o} - T_{\rm cp.r})}.
$$
 (130)

где Тср.ц, Тср.г – средние температуры воздуха в межреберном пространстве цилиндра и головки, К.

Значение  $T_{cn,\Pi}$  и  $T_{cn,\Gamma}$  определяют по формуле

$$
T_{cp\mu} = T_{cp\mu} = \frac{T_{B,BX} + T_{B,BBIX}}{2}.
$$
 (131)

Производительность вентилятора системы охлаждения определяют по формуле (117) с учетом выражений (1.11), (1.23) и (1.24)

- для охлаждения цилиндра

$$
G_{B.II}} = \frac{Q_{II}}{c_{B} \cdot \Delta T_{B.II} \cdot \rho_{B}} ,
$$
\n(132)

- для головки цилиндра

$$
G_{_{B.F}} = \frac{Q_{r}}{c_{_{B}} \cdot \Delta T_{_{B.F}} \cdot \rho_{_{B}}},
$$
\n(133)

где  $\Delta T_{\text{B,II}}$ ,  $\Delta T_{\text{B,I}}$  – перепад температуры воздуха на выходе и входе системы воздушного охлаждения, определяемый по формуле

$$
\Delta T_{\text{B.I}} = \Delta T_{\text{B.T}} = T_{\text{B.BHX}} - T_{\text{B.BX}}.
$$
\n(134)

При расчете мощности вентилятора принимают наибольшее из значений его производительности, определенных по формулам (131) и (132)

$$
N_{_{B.0}} = G_{_{B. max}} \cdot \Delta P_{_{B.0}} / (1000 \cdot \eta_{_{B.0}}), \qquad (135)
$$

где  $\Delta P_{B,0}$  – напор, создаваемый вентилятором воздушного охлаждения,

 $\Delta P_{B.0} = 2500 - 3500$  Па;

 $\eta_{\text{\tiny B.O}} - \text{K.\Pi.\Pi}$ . вентилятора воздушного охлаждения,  $\eta_{\text{\tiny B.O}} = 0,4$ -0,5.

Примеры расчета систем охлаждения двигателей

#### *Жидкостная система охлаждения*

Примем по результатам теплового расчета четырехтактного, шестицилиндрового двигателя СМД-62 (см. п. 3.2) следующие исходные данные: номинальная частота вращения коленчатого вала n $_{\rm H}$ =2100 мин $^{\text{-}1}$ , коэффициент избытка воздуха  $\alpha$ =1,7, низшая теплота сгорания топлива  $Q_H$ =42500 кДж/кг, диаметр поршня Д=13 см.

Дополнительно примем следующие данные: коэффициенты пропорциональности в формуле (100)  $c=0.53$ , m=0,68, средняя теплоемкость охлаждающей жидкости  $c_{\rm x}$ =4187 Дж/(кг·К), средняя плотность охлаждающей жидкости р $_{\rm m}$ =1000 кг/м $^3$ , перепад температуры жидкости ΔT=10 К.

Тогда количество теплоты, передаваемой жидкости по формуле (100) при n=n<sub>H</sub> составит

$$
Q_{_{B}}=0,53\cdot 6\cdot 13^{1+2\cdot 0,68}\cdot 2100^{0,68}\cdot \left(1/1,7\right)=144541~\text{J\#/c}.
$$

Расход жидкости в системе охлаждения (циркуляционный расход) по формуле (101)

$$
G = \frac{144541}{4187 \cdot 1000 \cdot 10} = 0,00345 \text{ m}^3/\text{c}.
$$

Расчетная производительность насоса системы охлаждения по формуле (102)

$$
G_H = 0.00345/0.85 = 0.00406
$$
 m<sup>3</sup>/c.

Радиус входного отверстия крыльчатки насоса по формуле (103)

$$
r_1 = \sqrt{0,00406/(3,14\cdot 1,7) + 0,02^2} = 0,034
$$
 m.

Задаваясь знаниями углов:  $\alpha_2 = 8^\circ$ ,  $\beta_2 = 40^\circ$ , гидравлического К.П.Д. насоса системы охлаждения  $\eta_b=0.66$  и создаваемого им давления  $P_x=80000$ Па, по формуле (104) определим окружную скорость потока жидкости на выходе из колеса насоса

$$
U_2 = \sqrt{1 + t g 8^\circ \cdot ct g 40^\circ} \cdot \sqrt{80000/(1000 \cdot 0, 66)} = 11,90 \text{ m/c}.
$$

Радиус крыльчатки колеса на выходе из насоса при частоте вращения крыльчатки n $_{\textrm{\tiny{B}}}=2000$  мин $^{-1}$  по формуле (105) составит

$$
r_2 = 30 \cdot 11,90/(3,14 \cdot 2000) = 0,057
$$
 M.

Окружная скорость потока жидкости при входе по формуле (106)

$$
U_1 = 11,90 \cdot 0,034/0,057 = 7,10
$$
 m/c.

Принимая угол между скоростями на входе с<sub>1</sub> и U<sub>1</sub> равным  $\alpha_1$ =90°, по  $\phi$ ормуле (108) определим величину угла  $\beta_1$ 

$$
tg\beta_1 = 1,7/7,1 = 0,2394,
$$

откуда  $\beta_1$ =13°45<sup>1</sup>.

Приняв в расчетах толщину лопатки на входе жидкости в насос  $\delta_1=0,004$  м и число лопаток на крыльчатке насоса  $z=6$ , по формуле (107) определим ширину лопатки на входе

$$
B_1 = \frac{0,00406}{(2 \cdot 3,14 \cdot 0,034 - 6 \cdot 0,004 / \sin 13^\circ 45^1) \cdot 1,7} = 0,022 \text{ M}.
$$

Радиальная скорость потока жидкости на выходе из колеса насоса по формуле (109)

$$
c_r = \frac{80000 \cdot \text{tg8}^\circ}{1000 \cdot 0,66 \cdot 11,9} = 1,43 \text{ m/c}.
$$

Задаваясь толщиной лопатки на выходе из насоса  $\delta_2=0,004$  м, по формуле (110) определим ее ширину

$$
B_2 = \frac{0,00406}{(2 \cdot 3,14 \cdot 0,057 - 6 \cdot 0,004 / \sin 40^\circ) \cdot 1,43} = 0,0088
$$
 M.

Мощность потребляемая насосом системы охлаждения при его механическом К.П.Д., равном  $\eta_w=0.85$ , по формуле (111) составит

 $N_{\text{\tiny BH}} = 0,00406 \cdot 80000 / (1000 \cdot 0,85) = 0,382 \text{ kBr}.$ 

Задаваясь значением температурного перепада в решетке радиатора  $\Delta T_{\rm B}$ =28 К, по формуле (112) определим количество воздуха, проходящего через радиатор

$$
G_{\rm B}^1 = 144541/(1000 \cdot 28) = 5{,}16 \text{ kT/c}.
$$

Массовый расход жидкости, проходящей через радиатор по формуле (113)

$$
G_{\kappa} = 0.00345 \cdot 1000 = 3,45 \text{ kT/c}.
$$

Средняя температура охлаждающего воздуха, проходящего через радиатор по формуле (114)

$$
T_{cp.B} = \frac{313 + (313 + 28)}{2} = 327 \text{ K}.
$$

Средняя температура охлаждающей жидкости в радиаторе в ее температуре на входе в радиатор  $T_{\text{m.BX}}$ =363 К, и температурном перепаде  $\Delta T_{\text{m}}$ =10 К, по формуле (115) составит

$$
T_{cp.x} = \frac{363 + (363 - 10)}{2} = 358
$$
 K.

Площадь поверхности охлаждения радиатора при коэффициенте теплопередачи К=100 Вт/(м $^2$ ·K) по формуле (116) составит

$$
F = \frac{144541}{100 \cdot (358 - 327)} = 46,63
$$
 m<sup>2</sup>.

При атмосферном давлении воздуха  $P_0=0,1$  МПа и удельной газовой постоянной воздуха R=287 Дж/(кг·К) плотность охлаждающего воздуха в радиаторе по формуле (117)

$$
\rho_{\rm B} = 0.1 \cdot 10^6 / (287 \cdot 327) = 1,065 \text{ kT/m}^3.
$$

Производительность вентилятора по формуле (118)

$$
G_{\rm B} = 5,16/1,065 = 4,845
$$
 m<sup>3</sup>/c.

При скорости воздуха перед фронтом радиатора W<sub>в</sub>=20м/с, его фронтовая поверхность по формуле (119) составит

$$
F_{\phi,p} = 4,845/20 = 0,242
$$
 m<sup>2</sup>.

Диаметр вентилятора системы охлаждения по формуле (120)

$$
\underline{\Pi}_{\scriptscriptstyle B} = 2\sqrt{0, 242/3, 14} = 0, 55 \text{ M}.
$$

Окружная скорость вентилятора при напоре  $\Delta P_{\text{TD}}=800$  Па и коэффициенте  $\psi_{\text{n}}=3,15$  по формуле (121) составит

$$
U_{B} = 3.15 \cdot \sqrt{800/1,065} = 86.33
$$
 m/c.

Частота вращения крыльчатки вентилятора по формуле (122)

$$
n_{\rm B} = 60.86,33/(3,14.0,55) = 2999,3 \text{ mm}^{-1}.
$$

Мощность, затрачиваемая на привод вентилятора при его К.П.Д.  $n_{\rm B}=0.60$  по формуле (123) составит

$$
N_{B} = 4,845 \cdot 800 / (1000 \cdot 0,6) = 6,46 \text{ kBr}.
$$

#### *4.4.2. Воздушная система охлаждения*

Примем по данным теплового расчета двигателя Д-144 (см. п. 3.1) следующие исходные данные: диаметр цилиндра  $\mathcal{I}$ =10,2 см, номинальная частота вращения коленчатого вала  $n_{\scriptscriptstyle H}$ =2000 мин $^{-1}$ , коэффициент избытка воздуха  $\alpha=1,45$ .

Дополнительно примем следующие данные: коэффициенты пропорциональности по формуле (100) с=0,50, m=0,65, температура окружающего воздуха  $T_{B,BX}$ =293 К.

Количество теплоты, передаваемое воздуху по формуле (100) составит

$$
Q_{\rm B} = 0.5 \cdot 4 \cdot 10.2^{1+2 \cdot 0.65} \cdot 2000^{0.65} \cdot (1/1.45) = 40282 \text{ J/K/c}.
$$

Приняв количество теплоты, отводимой охлаждающим воздухом от цилиндра двигателя 35%, от головки цилиндра – 65% по формулам (124) и (125) получим:

$$
Q_{\rm H} = 0,35 \cdot 40282 = 14098,7 \ \text{Jx/c};
$$
  

$$
Q_{\rm r} = 0,65 \cdot 40282 = 26183,3 \ \text{Jx/c}.
$$

Принимая температуру охлаждающего воздуха на входе  $T_{\text{max}}$ =293 K, а температуры у основания оребрения: для цилиндра Тп.о=425 К и для головки цилиндра  $T_{r,0}$ =475 К, по формулам (127) и (128) определим средние арифметические температуры ребра и обдуваемого воздуха:

$$
T_{cp.r} = \frac{(293 + 425)}{2} = 359 \text{ K};
$$

$$
T_{cp.r} = \frac{(293 + 475)}{2} = 384 \text{ K}.
$$

Принимая среднюю скорость воздуха в межреберном пространстве при диаметре цилиндра Д=102 мм равной  $W_B$ =35 м/с по формуле (126) получим:

- для цилиндра

 $K_{_{\rm B\text{-II}}}=1,37\cdot\left(1+0,0075\cdot359\right)\cdot\left(35/0,278\right)^{0,73}=172,6\text{ Br/(m}^2\cdot\text{K)};$ 

- для головки цилиндра

 $K_{_{\rm B.r}} = 1,37 \cdot (1 + 0,0075 \cdot 384) \cdot (35/0,278)^{0,73} = 181,4 \text{ Br/(m}^2 \cdot \text{K)}.$ 

Принимая среднюю температуру воздуха на выходе  $T_{\text{B},\text{BbX}}$ =360 К, по формуле (131) определим среднюю температуру воздуха в межреберном пространстве цилиндра и головки

$$
T_{cp.u} = T_{cp.z} = \frac{293 + 360}{2} = 326.5
$$
 K.

Тогда, площадь поверхности охлаждения ребер по формулам (129) и (130) составит:

- для цилиндра

$$
F_u = \frac{14098.7}{172.6 \cdot (425 - 326.5)} = 0.83 \cdot u^2;
$$

- для головки цилиндра

$$
F_z = \frac{26183.3}{181.4 \cdot (475 - 326.5)} = 0.97 \, \text{m}^2.
$$

Перепад температуры воздуха на выходе и входе системы по формуле (134) составит

$$
\Delta T_{s,y} = \Delta T_{s,z} = 360 - 293 = 67 \text{ K}.
$$

Тогда, производительность вентилятора системы охлаждения по формулам (132) и (133) составит:

- для цилиндра

$$
G_{_{\mathit{e},\mathit{u}}} = \frac{14098,7}{1000 \cdot 67 \cdot 1,07} = 0,197 \text{ m}^3/\text{c};
$$

- для головки цилиндра

$$
G_{\scriptscriptstyle e,z} = \frac{26183.3}{1000 \cdot 67 \cdot 1.07} = 0.376 \, \text{m}^3/\text{c}.
$$

Принимая наибольшее из полученных значений производительности по формуле (135) определим мощность вентилятора системы охлаждения

$$
N_{\rm g,o} = 0.376 \cdot 3000 / 1000 \cdot 0.45 = 2.51 \text{ kBr.}
$$

#### **Библиографический список**

- 1. ГОСТ 7.32 2001. Отчет о научно-исследовательской работе. Структура и правила оформления. - Минск. Межгосударственный совет по стандартизации, метрологии и сертификации, 2002. – 19 с.
- 2. ГОСТ 2.105 95. Общие требования к текстовым документам. Минск. Межгосударственный совет по стандартизации, метрологии и сертификации, 1996. – 19 с.
- 3. Единая система конструкторской документации. Общие правила выполнения чертежей. – М.: Изд-во стандартов, 1991. – 158 с.
- 4. Двигатели КАМАЗ. Руководства по эксплуатации, техническому обслуживанию и ремонту./ Под ред. Н.А. Гатаулина. – Набережные Челны, 2002. – 247 с.
- 5. Автомобили ЗИЛ. Практическое руководство по ремонту, обслуживанию и эксплуатации. – М.: «Ливр», 1997. – 255 с.
- 6. Автомобили семейства ГАЗ. Руководство по эксплуатации, техническому обслуживанию и ремонту. М.: - Машиностроение, 1997. – 354 с.
- 7. Колчин А.И., Демидов В.П. Расчет автомобильных и тракторных двигателей. 3-е изд. перераб. и доп.–М.: Высшая школа, 2002.–496 с.
- 8. Двигатели внутреннего сгорания. Теория рабочих процессов/ Под ред. В.Н. Луканина. – М.: Высшая школа, 1985. – 369 с.
- 9. Колчин А.И., Демидов В.П. Расчет автомобильных и тракторных двигателей. – М.: Высшая школа, 1980. – 400 с.
- 10.Конструкция и расчет автотракторных двигателей/ Под ред. проф. Ю.А. Степанова. – М.: Машиностроение, 1964. – 552 с.
- 11.Топлива, смазочные материалы и технические жидкости. Ассортимент и применение. Справочник/ Под. ред. В.М. Школьникова. – М.: Изд. центр «Техинпром», 1999. – 438 с.

Приложение 1

Титульный лист (образец)

МИНИСТЕРСТВО ОБРАЗОВАНИЯ И НАУКИ РОССИЙСКОЙ ФЕДЕРАЦИИ ФЕДЕРАЛЬНОЕ ГОСУДАРСТВЕННОЕ БЮДЖЕТНОЕ ОБРАЗОВАТЕЛЬНОЕ УЧРЕЖДЕНИЕ ВЫСШЕГО ОБРАЗОВАНИЯ

Ивановский государственный политехнический университет

кафедра «Автомобили и автомобильное хозяйство»

### РАСЧЕТНО-ПОЯСНИТЕЛЬНАЯ ЗАПИСКА

к курсовому проекту на тему: «Расчет двигателя внутреннего сгорания (наименование модели)»

Выполнил: студент АТ-41 Иванов П.С. Принял: к.т.н; доцент Осадчий Ю.П.

Иваново 2014

Приложение 2

### ЗАДАНИЕ (образец)

к курсовому проекту по дисциплине «Автомобильные двигатели»

Студент курс группа  $\Phi$ <sub>NO</sub>

Выполнить тепловой, кинематический и динамический расчет поршневого двигателя по следующим исходным данным:

- модель ВАЗ 2106  $\Delta \sim 10^4$
- степень сжатия Е=8,5
- температура окружающего воздуха  $T_0$ =293 К
- давление окружающей среды  $\rho_0 = 0, 1$  МПа
- температура остаточных газов  $T_r = 1000 \text{ K}$
- давление остаточных газов  $\rho_r = 0.115$  МПа  $\sim$   $-$
- коэффициент избытка воздуха  $\alpha$ =0.99  $\Delta \sim 10^4$
- коэффициент активного тепловыделения  $E_r = 0.85$  $\omega_{\rm{max}}$
- частота вращения коленчатого вала  $n_{H}$ =5400 мин<sup>-1</sup>  $\sim$

На основе результатов расчетов построить:

- индикаторную диаграмму двигателя  $\omega_{\rm{max}}$
- графики зависимости перемещения, скорости и ускорения поршня в функции угла поворота коленчатого вала
- графики зависимости силы инерции, общей силы, нормальной и тангенциальной сил, а также крутящего момента в функции угла поворота коленчатого вала.

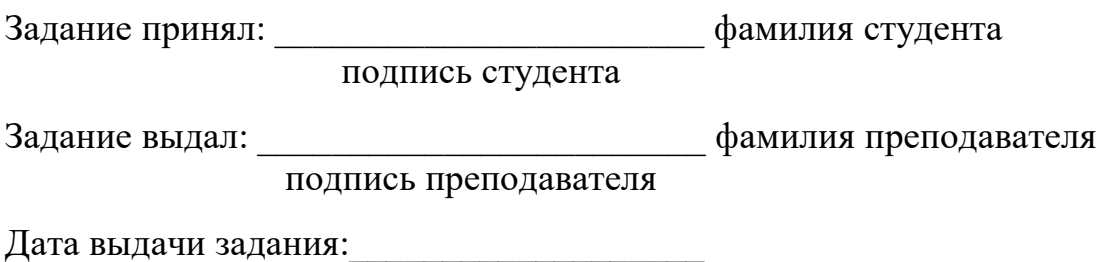

Приложение 3

### Таблица 1

### Параметры индикаторной диаграммы

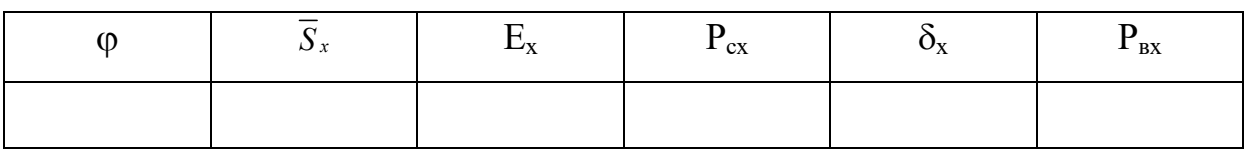

### Таблица 2

## Результаты кинематического расчета двигателя

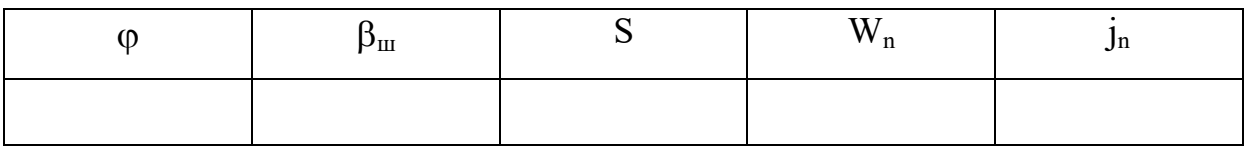

Таблица 3

## Результаты динамического расчета двигателя

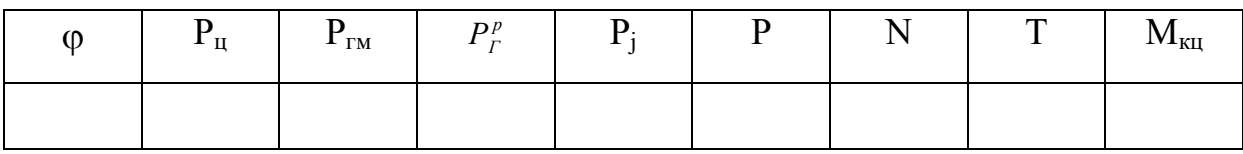